# **Handleiding Reaforce Grondontwikkeling**

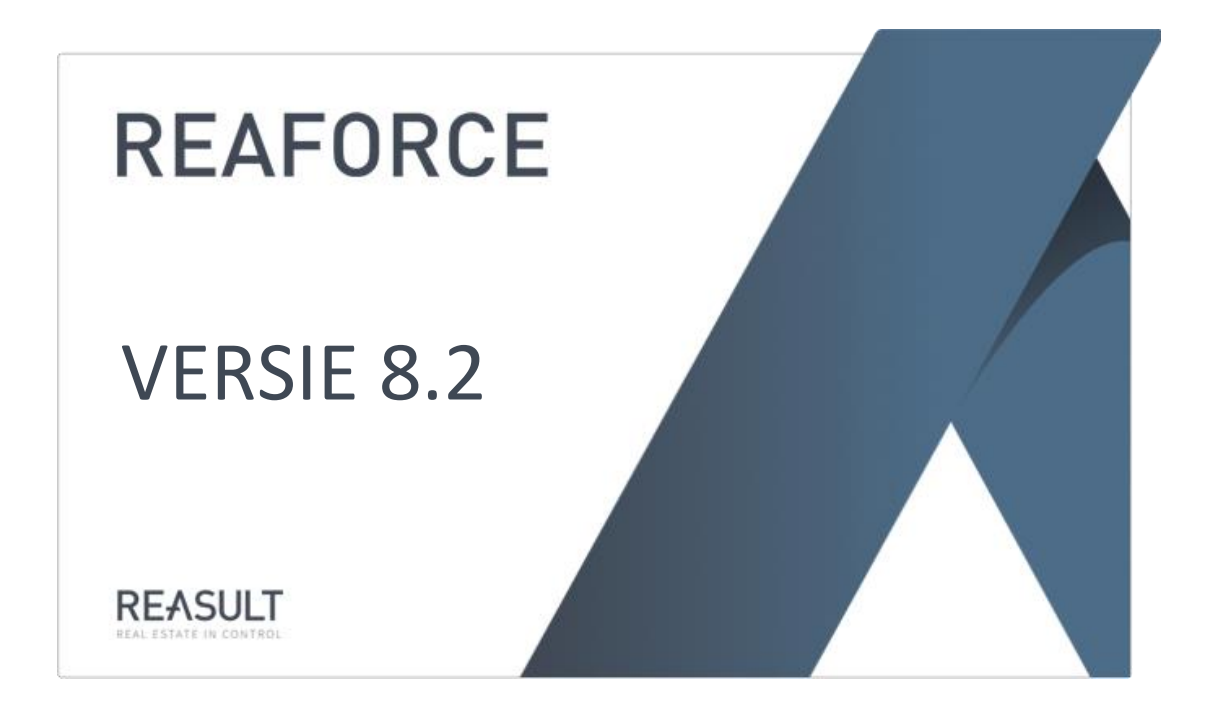

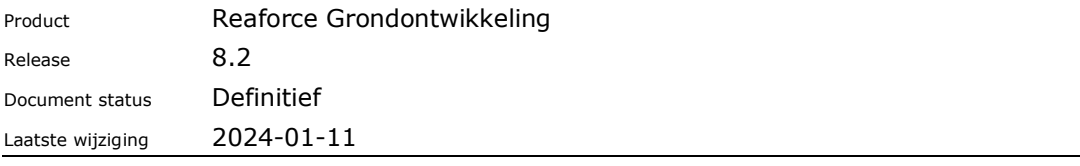

## Inhoudsopgave

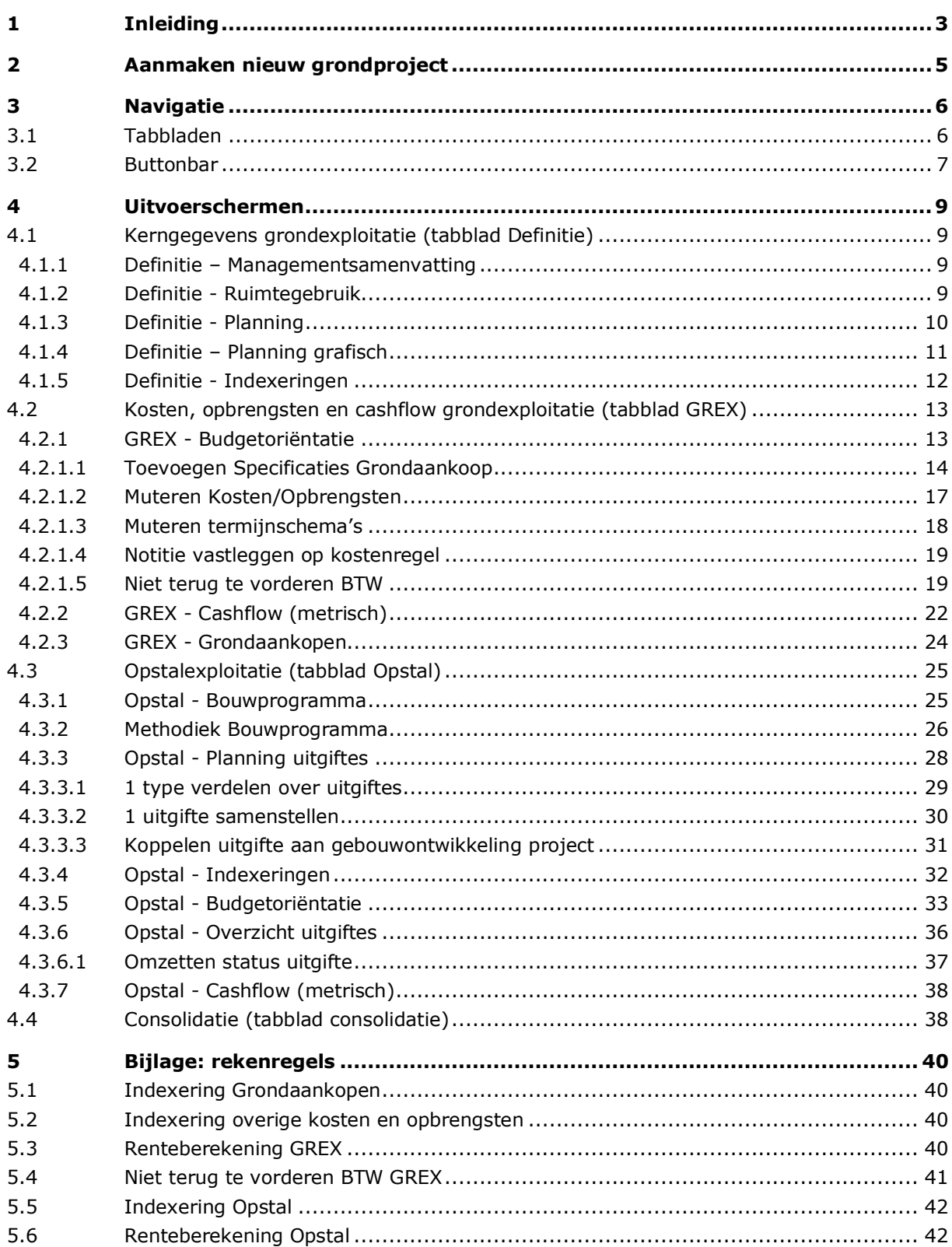

# <span id="page-2-0"></span>**1 Inleiding**

De module grondontwikkeling in Reaforce biedt de gebruiker de mogelijkheid om op overzichtelijke wijze grond- en opstalexploitatie in één model te integreren.

Het globaal rekenen aan de opstalexploitatie is namelijk onderdeel van de grondmodule. De opstalexploitatie binnen de grondmodule biedt tevens mogelijkheden om aan de plancapaciteit van een project te rekenen via normatieve berekeningen (o.b.v. FSI en m<sup>2</sup> Uitgeefbaar) en geeft snel inzicht in de residuele grondwaarde van het te realiseren vastgoed.

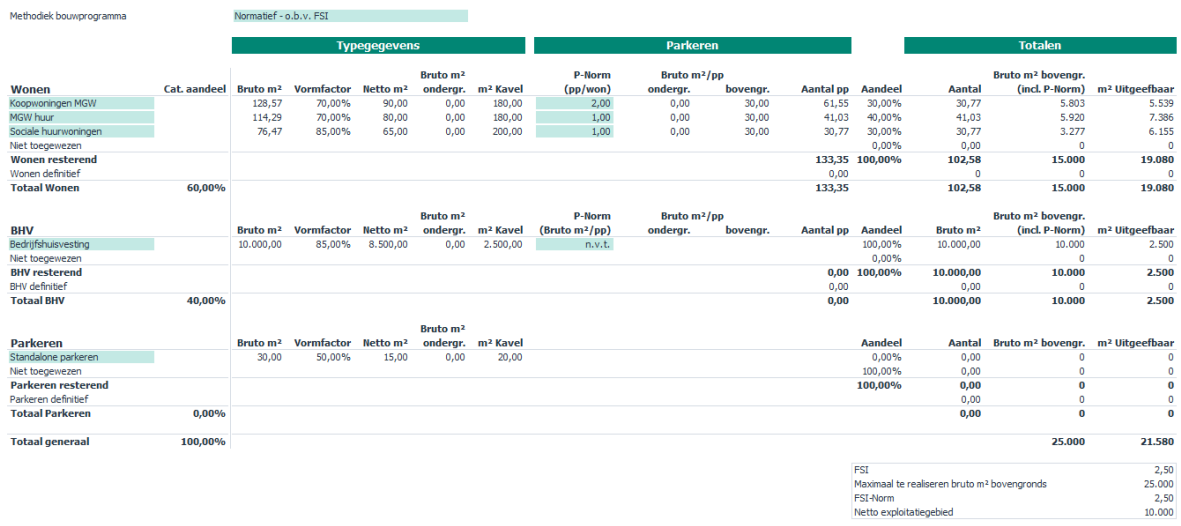

*Berekening Plancapaciteit o.b.v. FSI*

De vastgoedtypen en –aantallen kunnen worden verdeeld over meerdere uitgiftes en de grondwaarde van de uitgiftes worden vervolgens automatisch als opbrengst in de grondexploitatie meegenomen.

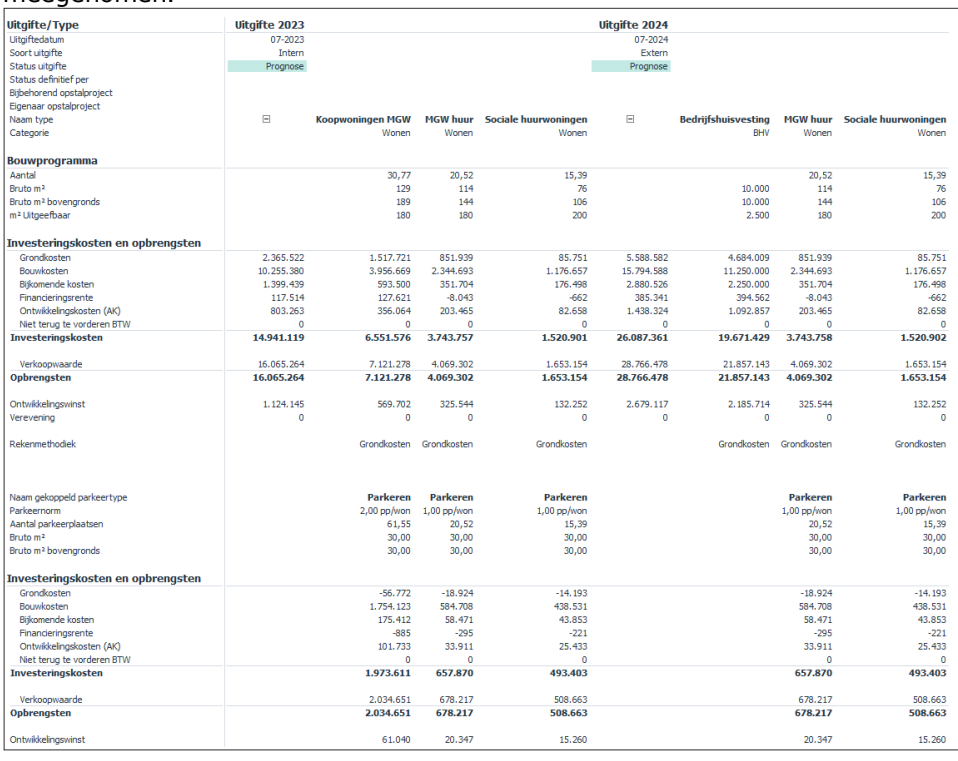

#### *Overzicht uitgiftes*

Handleiding Reaforce Grondontwikkeling **Pagina 3 van 42** van 42 van 42 van 42 van 42 van 42 van 42 van 42 van 42 van 42 van 42 van 42 van 42 van 42 van 42 van 42 van 42 van 42 van 42 van 42 van 42 van 42 van 42 van 42 van

Binnen de grondexploitatie kan gerekend worden aan kosten en opbrengsten in een nagenoeg volledig flexibele/bedrijfseigen kostenstructuur en op kostenregelniveau is het daarbij mogelijk om flexibel te calculeren op basis van grondslagen als het ruimtegebruik of de opstalexploitatiegegevens (bijvoorbeeld het aantal woningen)

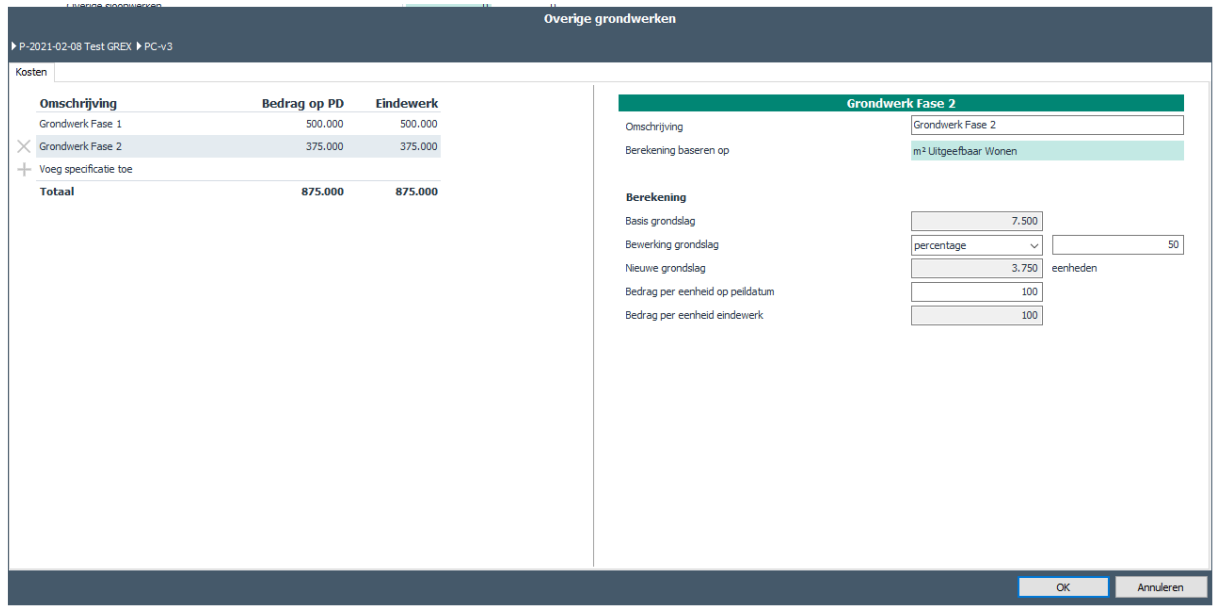

*Flexibel rekenen in de grondexploitatie*

Alle gegevens uit de grondexploitatie en opstalexploitaties worden naar de Rapportage en Analyse omgeving gestuurd en daar is het mogelijk om de totale gebiedsontwikkeling in beeld te brengen.

| Consolidatie Cashflow<br>Kubusyerversingsdatum:<br>Lootste mutatie vanuit Reaforce: | 2018-01-22 09:24:10<br>2018-01-19 14:56:36        |                                                |                |                            |            |                     |            |                   |                                                                                                    |            |                            |            |                   |              |                                                                                                    |                                              |            |            |            |
|-------------------------------------------------------------------------------------|---------------------------------------------------|------------------------------------------------|----------------|----------------------------|------------|---------------------|------------|-------------------|----------------------------------------------------------------------------------------------------|------------|----------------------------|------------|-------------------|--------------|----------------------------------------------------------------------------------------------------|----------------------------------------------|------------|------------|------------|
| Project<br>Publicatietype Hierarchy                                                 | 180109 Aambeeldstraa JT<br>(Multiple Items)<br> X |                                                |                |                            |            |                     |            |                   |                                                                                                    |            |                            |            |                   |              |                                                                                                    |                                              |            |            |            |
| <b>Consolidatie Cashflow Bedrag</b>                                                 |                                                   |                                                |                |                            |            |                     |            |                   | 0.2025                                                                                                    |            |                            |            |                   |              |                                                                                                    |                                              |            |            |            |
|                                                                                     |                                                   |                                                | <b>0202403</b> |                            |            | <b>02024 Q4</b>     |            |                   | 02025 01                                                                                                    |            |                            | 0.202502   |                   |              | 02025 03                                                                                                    |                                              |            | 0202504    |            |
| <b>Row Labels</b>                                                                   | <b>EZ</b> IRR                                     | <b>Kostenregel Niveau 1</b>                    | Jul. 8505      | 2024 Aug 2024 Sep 2024 Oct |            |                     |            |                   | 2024 Nov 2024 Dec 2025 Jan                                                                                               |            | 2025 Feb 2025 Mar 2025 Apr |            | 2025 May 2025 Jun |              | 2025 Jul                                                                                                    | 2025 Aug 2025 Sep                            |            | 2025 Oct   | 2025 Now   |
| Grondexploitaties                                                                   |                                                   |                                                |                |                            |            |                     |            |                   |                                                                                                    |            |                            |            |                   |              | 9.002.347 -193.249 -193.912 -194.576 -195.923 -195.911 -196.582 -197.254 -197.929 -198.605 -199.283 -199.964 13.058.097 -206.122 -206.883 -207.647 -208.412       |                                              |            |            |            |
| DC-variant                                                                          |                                                   |                                                |                |                            |            |                     |            |                   |                                                                                                    |            |                            |            |                   |              |                                                                                                    |                                              |            |            |            |
| Grondontwikkeling 10.34 %                                                           |                                                   |                                                |                |                            |            |                     |            |                   |                                                                                                    |            |                            |            |                   |              |                                                                                                    |                                              |            |            |            |
|                                                                                     |                                                   | ⊟ Investeringskosten                           | $-10,440.382$  | $-193.249$                 | $-193.912$ | $-194.576$          | $-195.243$ | $-195.911$        | $-196,582$                                                                                                    | $-197.254$ | $-197.929$                 | $-198.605$ | $-199.283$        |              | -199.964 -10.662.963                                                                                                    | $-206.122$                                   | $-206.883$ | $-207.647$ | $-208.412$ |
|                                                                                     |                                                   | Hinvesteringskosten - Overige                  | $-10,440.382$  | $-193.249$                 |            | $-193.912 -194.576$ | $-195.243$ | $-195.911$        | $-196.582$                                                                                                    | $-197.254$ | $-197.929$                 | $-198.605$ | $-199.283$        |              | $-199.964 - 10.662.963$                                                                                                    | $-206.122$                                   | $-206.883$ | $-207.647$ | $-208.412$ |
|                                                                                     |                                                   |                                                | 19,442.729     |                            |            |                     |            |                   |                                                                                                    |            |                            |            |                   |              | $-23.721.461$                                                                                                    |                                              |            |            |            |
|                                                                                     |                                                   | Opbrengsten<br>- Opbrengsten - Grondtransactie | 19,442.729     |                            |            |                     |            |                   |                                                                                                    |            |                            |            |                   |              | $-19.661.056$                                                                                                    |                                              |            |            |            |
|                                                                                     |                                                   |                                                |                |                            |            |                     |            |                   |                                                                                                    |            |                            |            |                   |              |                                                                                                    |                                              |            |            |            |
|                                                                                     |                                                   | Opbrengsten - Overige                          |                |                            |            |                     |            |                   |                                                                                                    |            |                            |            |                   |              | $-4.060.405$                                                                                                    |                                              |            |            |            |
|                                                                                     |                                                   | Subsidies en bijdragen                         |                |                            |            |                     |            |                   |                                                                                                    |            |                            |            |                   |              |                                                                                                    |                                              |            |            |            |
|                                                                                     |                                                   | Overige opbrenasten                            |                |                            |            |                     |            |                   |                                                                                                    |            |                            |            |                   |              | 4.060.405                                                                                                    |                                              |            |            |            |
|                                                                                     |                                                   |                                                |                |                            |            |                     |            |                   |                                                                                                    |            |                            |            |                   |              |                                                                                                    |                                              |            |            |            |
|                                                                                     |                                                   | <b>Contwikkelingswinst</b>                     |                |                            |            |                     |            |                   |                                                                                                    |            |                            |            |                   |              |                                                                                                    |                                              |            |            |            |
|                                                                                     |                                                   |                                                |                |                            |            |                     |            |                   |                                                                                                    |            |                            |            |                   |              |                                                                                                    |                                              |            |            |            |
|                                                                                     |                                                   | Opbrengsten                                    |                |                            |            |                     |            |                   | 19.317.246 2.295.701 3.853.504 4.731.202 4.752.171 4.806.253 4.860.335 4.914.417 4.968.498 4.241.336 2.714.904 2.664.149 |            |                            |            |                   |              |                                                                                                    |                                              |            |            |            |
|                                                                                     |                                                   | GOpbrengsten - Overige                         |                |                            |            |                     |            |                   | 19.317.246 2.295.701 3.853.504 4.731.202 4.752.171 4.806.253 4.860.335 4.914.417 4.968.498 4.241.336 2.714.904 2.664.149 |            |                            |            |                   |              |                                                                                                    |                                              |            |            |            |
|                                                                                     |                                                   | Verkoopwaarde                                  |                |                            |            |                     |            |                   | 19.317.246 2.295.701 3.853.504 4.731.202 4.752.171 4.806.253 4.860.335 4.914.417 4.968.498 4.241.336 2.714.904 2.664.149 |            |                            |            |                   |              |                                                                                                    |                                              |            |            |            |
|                                                                                     |                                                   |                                                |                |                            |            |                     |            |                   |                                                                                                    |            |                            |            |                   |              |                                                                                                    |                                              |            |            |            |
|                                                                                     |                                                   | - Ontwikkelingswinst                           |                |                            |            |                     |            |                   |                                                                                                    |            |                            |            |                   | $-2.854.672$ |                                                                                                    |                                              |            |            |            |
|                                                                                     |                                                   |                                                |                |                            |            |                     |            |                   |                                                                                                    |            |                            |            |                   |              |                                                                                                    |                                              |            |            |            |
|                                                                                     |                                                   |                                                |                |                            |            |                     |            |                   |                                                                                                    |            |                            |            |                   |              |                                                                                                    |                                              |            |            |            |
| Uitgifte 2025                                                                       | 61,76%                                            | Investeringskosten                             | $-332.612$     | $-333.721$                 |            | -334.834 -335.950   |            | -337.069 -338.193 | $-339,320$                                                                                                    | $-340.451$ | $-341.586$                 | $-342.725$ | $-343.867$        |              | -345.013 -20.822.242 -2.570.728 -3.978.499 -4.680.866 -4.678.599                                                                                                  |                                              |            |            |            |
|                                                                                     |                                                   | - Investeringskosten - Grondtransactie         |                |                            |            |                     |            |                   |                                                                                                    |            |                            |            |                   |              | $-19.661.056$                                                                                                    |                                              |            |            |            |
|                                                                                     |                                                   |                                                |                |                            |            |                     |            |                   |                                                                                                    |            |                            |            |                   |              |                                                                                                    |                                              |            |            |            |
|                                                                                     |                                                   | «Investeringskosten - Overige                  |                |                            |            |                     |            |                   |                                                                                                    |            |                            |            |                   |              | -332.612 -333.721 -334.834 -335.950 -337.069 -338.193 -339.320 -340.451 -341.586 -342.725 -343.867 -345.013 -1161.186 -2.570.728 -3.978.499 -4.680.866 -4.678.599 |                                              |            |            |            |
|                                                                                     |                                                   | -Opbrengsten                                   |                |                            |            |                     |            |                   |                                                                                                    |            |                            |            |                   |              | - 20.138.002 2.583.160 4.358.541 5.409.682 5.312.719                                                                                                    |                                              |            |            |            |
|                                                                                     |                                                   | @Opbrengsten - Overige                         |                |                            |            |                     |            |                   |                                                                                                    |            |                            |            |                   |              | - 20138.002 2.583.160 4.358.541 5.409.682 5.312.719                                                                                                    |                                              |            |            |            |
|                                                                                     |                                                   | Verkoopwaarde                                  |                |                            |            |                     |            |                   |                                                                                                    |            |                            |            |                   |              | - 20.138.002 2.583.160 4.358.541 5.409.682 5.312.719                                                                                                    |                                              |            |            |            |
|                                                                                     |                                                   |                                                |                |                            |            |                     |            |                   |                                                                                                    |            |                            |            |                   |              |                                                                                                    |                                              |            |            |            |
|                                                                                     |                                                   | <b>Contwikkelingswinst</b>                     |                |                            |            |                     |            |                   |                                                                                                    |            |                            |            |                   |              |                                                                                                    |                                              |            |            |            |
|                                                                                     |                                                   | 1                                              |                |                            |            |                     |            |                   |                                                                                                    |            |                            |            |                   |              |                                                                                                    |                                              |            |            |            |
|                                                                                     |                                                   |                                                |                |                            |            |                     |            |                   |                                                                                                    |            |                            |            |                   |              |                                                                                                    |                                              |            |            |            |
| Uitgifte 2026                                                                       | 60.60%                                            |                                                |                |                            |            |                     |            |                   |                                                                                                    |            |                            |            |                   |              |                                                                                                    |                                              |            |            |            |
|                                                                                     |                                                   | Blovesteringskosten                            |                |                            |            |                     |            |                   |                                                                                                    |            |                            |            |                   |              |                                                                                                    | -337.320 -338.444 -339.572 -340.704 -341.840 |            |            |            |
|                                                                                     |                                                   | «Investeringskosten - Grondtransactie          |                |                            |            |                     |            |                   |                                                                                                    |            |                            |            |                   |              |                                                                                                    |                                              |            |            |            |
|                                                                                     |                                                   |                                                |                |                            |            |                     |            |                   |                                                                                                    |            |                            |            |                   |              |                                                                                                    |                                              |            |            |            |

*Gebiedsontwikkelingscashflow in R&A*

Indien er na het lezen van dit document nog onduidelijkheden zijn over deze functionaliteiten neemt u dan contact op met de helpdesk van Reasult BV tel: 0318 – 67 29 31.

# <span id="page-4-0"></span>**2 Aanmaken nieuw grondproject**

De invoerkaart voor het aanmaken van een nieuw grondproject kan worden geopend via de rechter muisknop op de map 'mijn Projecten':

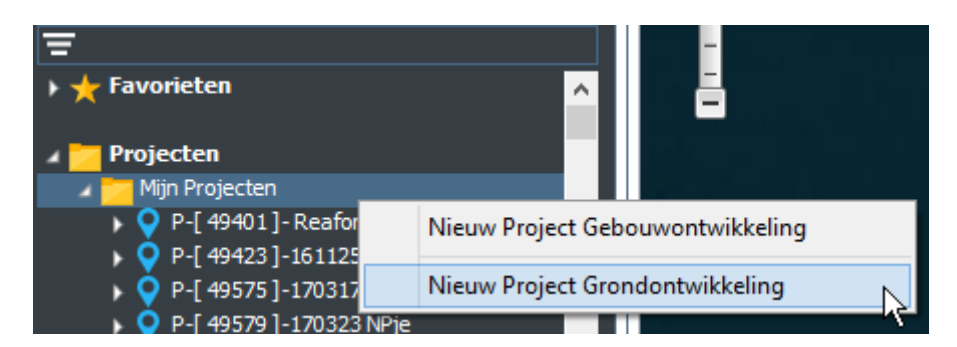

Na het invullen van de benodigde gegevens in de invoerkaart en het klikken op 'OK' wordt het project en de eerste variant aangemaakt en getoond in de projectboom.

## <span id="page-5-0"></span>**3 Navigatie**

## <span id="page-5-1"></span>**3.1 Tabbladen**

De tabbladen (en de schermen) van een grondproject zijn als volgt ingedeeld:

1. Tabblad Definitie

Onder het tabblad 'Definitie' zijn de kerngegevens van de grondexploitatie te muteren; het Ruimtegebruik, de planning en de indexeringen.

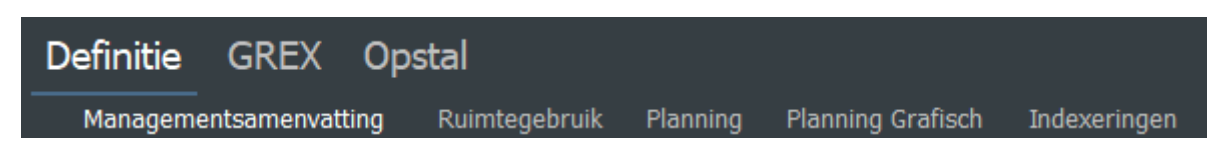

2. Tabblad GREX

Onder het tabblad 'GREX' zijn de grondaankopen, kosten en opbrengsten en de cashflow van de grondexploitatie te muteren.

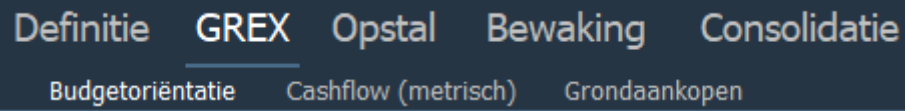

3. Tabblad Opstal

Onder het tabblad 'Opstal' zijn alle gegevens te raadplegen en te muteren die betrekking hebben op de opstalexploitatie.

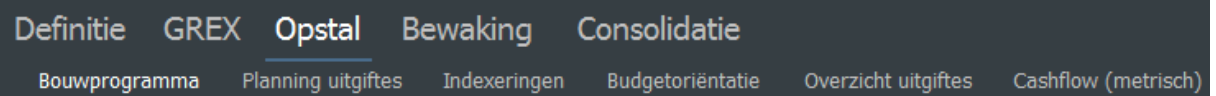

4. Tabblad Bewaking

Het tabblad 'Bewaking' is alleen beschikbaar op de PC-variant en publicaties en toont de projectcontrol data.

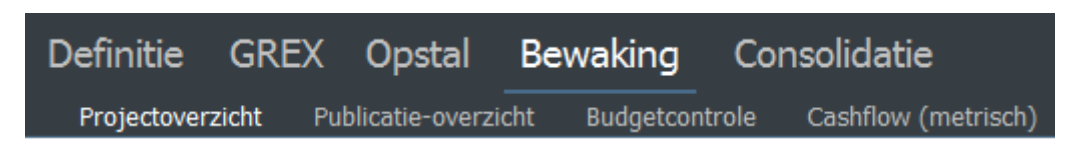

5. Tabblad Consolidatie

Het tabblad 'Consolidatie' combineert cashflow gegevens van de GREX en cahflow gegevens van de interne uitgiftes (opstal) met elkaar.

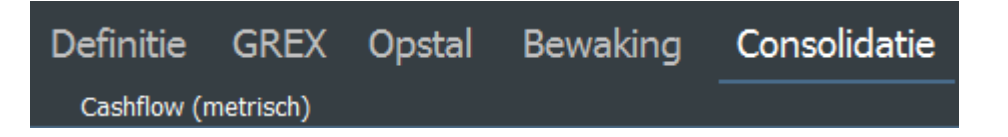

## <span id="page-6-0"></span>**3.2 Buttonbar**

De buttons op de buttonbar zijn een snelkoppeling naar schermen/wizards/rapporten of instellingen.

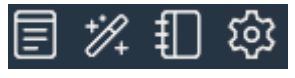

*Voorbeeld van de buttonbar in de header*

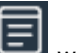

Met de knop wordt het Kladblok ontsloten. Het kladblok wordt in een apart window geopend en kan door de gebruker groter/kleiner worden gemaakt en overal op het scherm worden geplaatst.

Via het 'Kladblok' is het mogelijk om een toelichting per project vast te leggen.

Tevens is het mogelijk om gegevens uit andere files te kopiëren en afbeeldingen en hyperlinks toe te voegen.

De vastgelegde gegevens kunnen vervolgens steeds opnieuw geraadpleegd, gewijzigd, uitgebreid en verwijderd worden.

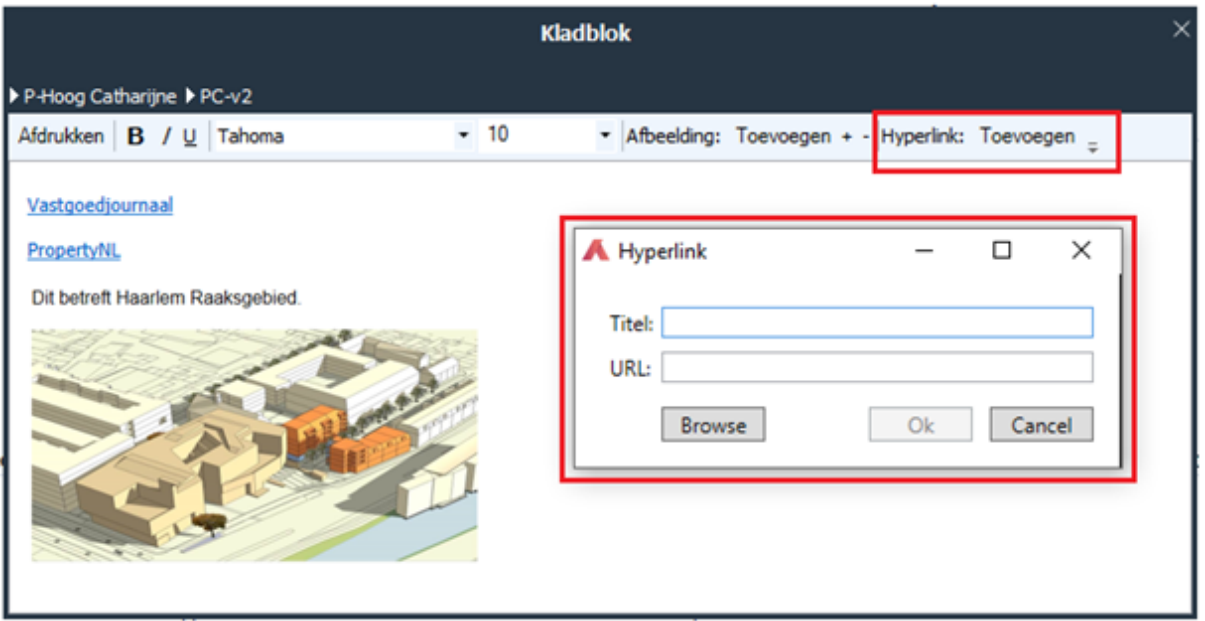

*Voorbeeld van het Kladblok en het toevoegen van een hyperlink.* 

Met de knop  $\mathcal{H}$  worden de Wizards ontsloten. Hierin zijn alle handelingen opgenomen die een rekenkundige werking hebben of ten dienste staan aan het publicatieproces.

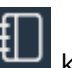

Met de knop  $\left\lfloor \frac{1}{k} \right\rfloor$  kunnen alle standaard rapportages en bedrijfseigen rapportages op Project- en Portfolioniveau worden opgestart.

Onder de laatste knop in de Buttonbar zijn de volgende functionaliteiten ondergebracht:

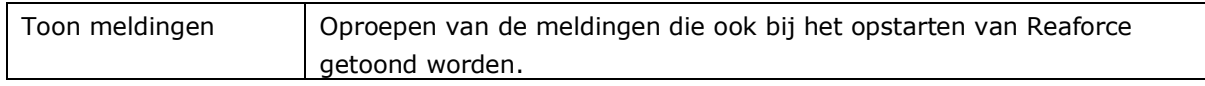

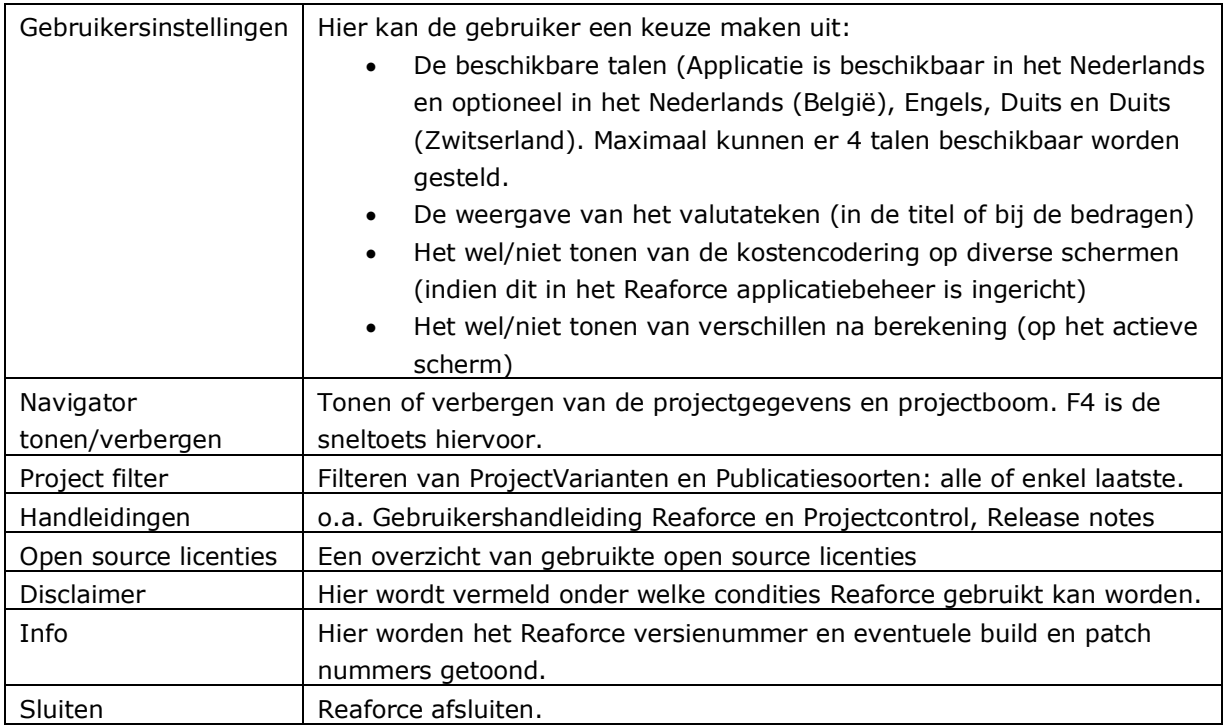

## <span id="page-8-1"></span><span id="page-8-0"></span>**4 Uitvoerschermen**

#### **4.1 Kerngegevens grondexploitatie (tabblad Definitie)**

De belangrijkste uitgangspunten voor de grondexploitatie zijn te vinden onder het tabblad 'Definitie'.

#### <span id="page-8-2"></span>**4.1.1 Definitie – Managementsamenvatting**

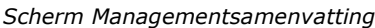

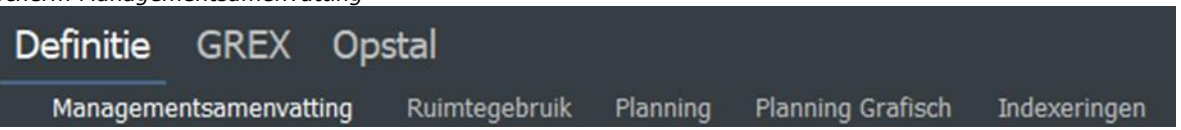

Het scherm Managementsamenvatting geeft op hoofdlijnen een overzicht van de financiële haalbaarheid van de desbetreffende Projectvariant.

Het ruimtegebruik wordt grafisch weergegeven.

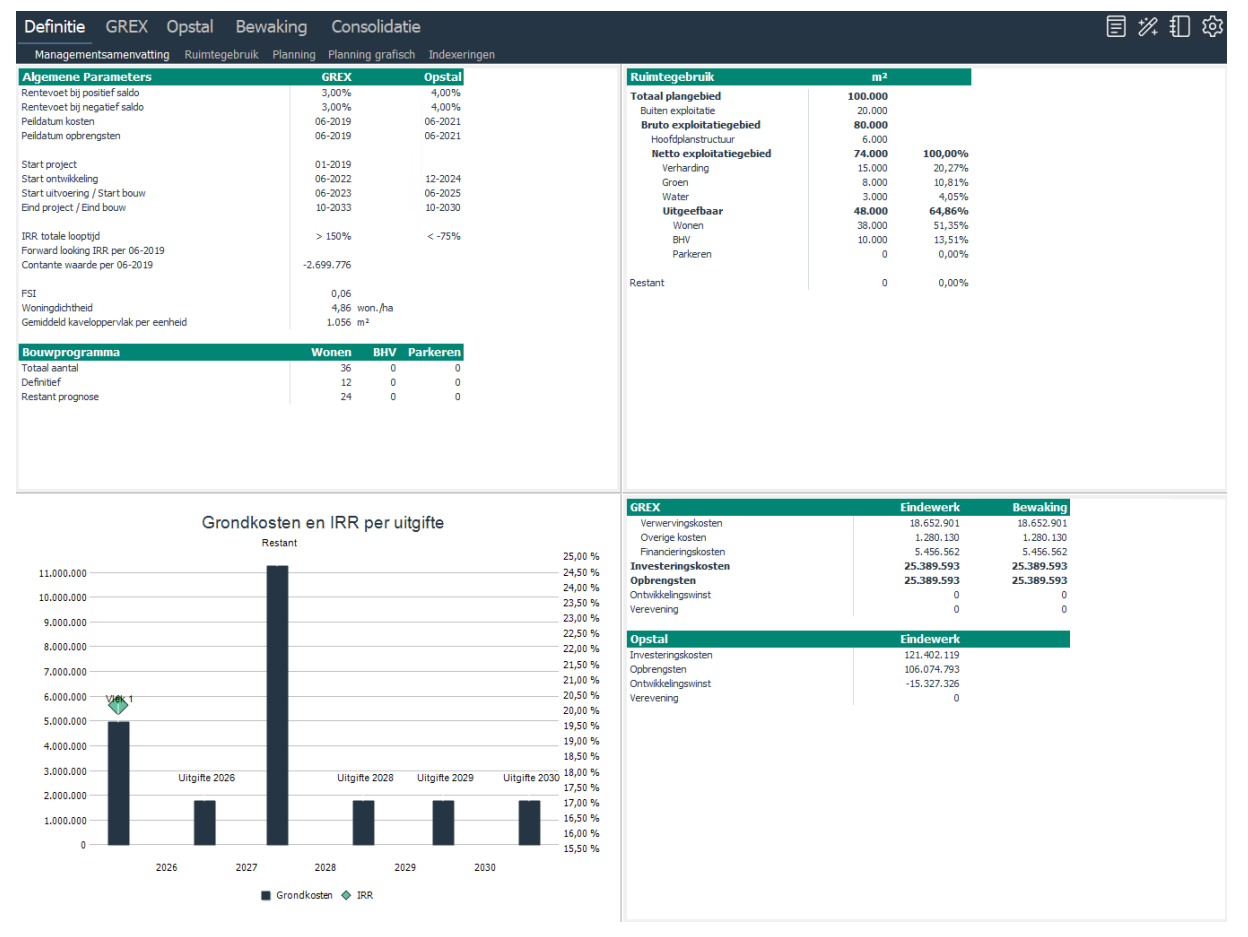

*Voorbeeld van het scherm Managementsamenvatting* 

## <span id="page-8-3"></span>**4.1.2 Definitie - Ruimtegebruik**

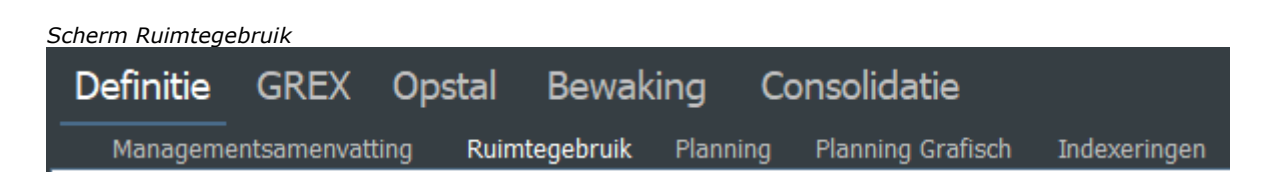

Het ruimtegebruik kan nader gespecificeerd worden op het scherm 'ruimtegebruik'. De gegevens van het ruimtegebruik kunnen bijvoorbeeld toegepast worden als grondslag voor de berekening van kosten en opbrengsten (zie scherm 'Budgetoriëntatie' onder het tabblad 'GREX') maar ook als uitgangspunt voor de bepaling van het maximale bouwprogramma (zie 'Bouwprogramma' onder het tabblad 'Opstal').

## <span id="page-9-0"></span>**4.1.3 Definitie - Planning**

#### *Scherm Planning*

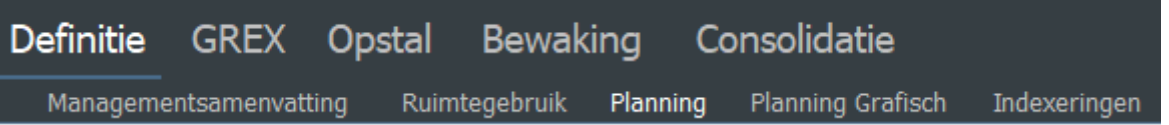

De planning van de grondexploitatie kent standaard vier datums: start project, start ontwikkeling, start uitvoering en eind project. Deze zijn te raadplegen en te muteren.

#### **Let op!**

Wijzigingen op de datum eind project worden niet verwerkt, als daardoor datum eind project komt te liggen vóór datum einde cashflow.

Op het scherm GREX - Cashflow metrisch kunt u zien tot wanneer de cashflow loopt. Door het wijzigen van termijnschema's in de kosten of de uitgiftedatums te wijzigen, kunt u de datum einde cashflow beïnvloeden.

Tevens wordt op dit scherm de planning van de grondtransporten (van de grondaankopen) getoond. Deze zijn te raadplegen en te muteren.

Tevens wordt op dit scherm de planning van de gronduitgiftes getoond (gedefinieerd in de opstalexploitatie onder het tabblad 'Opstal').

De gebruiker heeft op dit scherm ook de mogelijkheid om naast de vaste projectdatums eigen, flexibele mijlpalen te definiëren via het icoon  $+$  op het scherm:

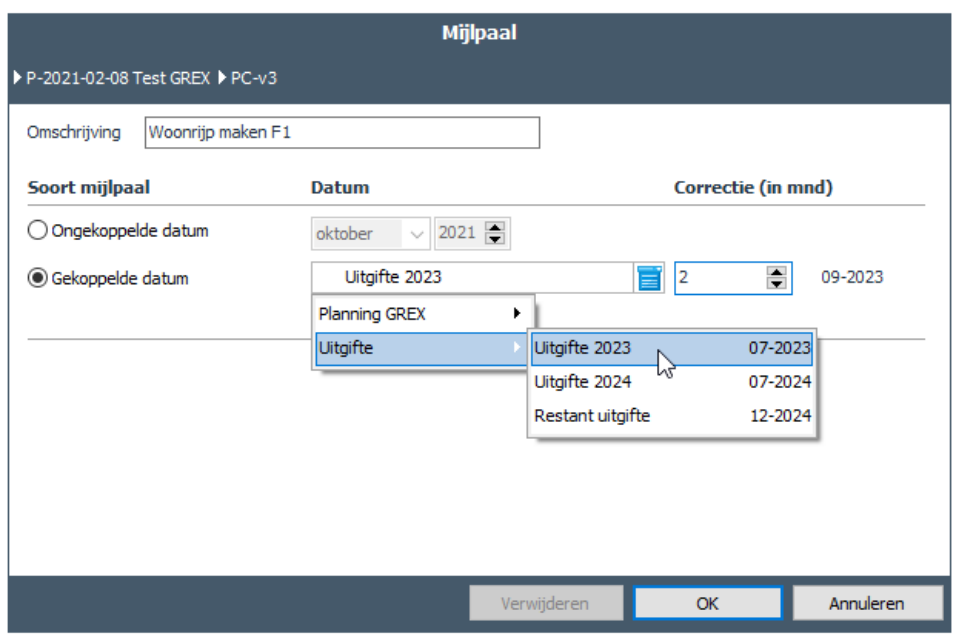

*Voorbeeld van het toevoegen van een flexibele mijlpaal*

Deze flexibele mijlpalen zijn o.a. te koppelen aan uitgiftes. In bovenstaand voorbeeld is de uitgiftedatum van uitgifte 2023 de grondslag voor de mijlpaal 'Start Woonrijp maken fase 1'. Deze mijlpaal krijgt als datum 07-2023 (uitgifte 2023) + 2 maanden correctie = 09-2023. De mijlpalen zijn op hun beurt weer te gebruiken in het uitzetten van cashflows van de grondexploitatie (zie tabblad GREX).

Hiermee is het mogelijk om de planning (en daaraan gerelateerde cashflows) op eenvoudige wijze te actualiseren.

Een flexibele mijlpaal kan verwijderd worden door op het scherm de te verwijderen mijlpaal te selecteren en vervolgens op de invoerkaart de knop 'verwijderen' te activeren.

#### <span id="page-10-0"></span>**4.1.4 Definitie – Planning grafisch**

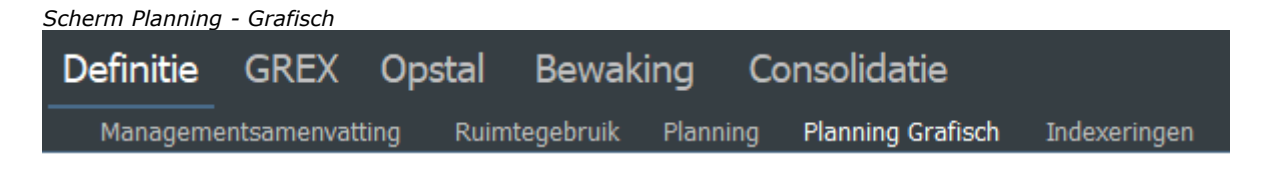

Hier worden alle datums die vermeld worden op het scherm Planning in een grafische weergave getoond, onderverdeeld naar:

- Vaste planningdatums (kleur rood)
- Uitgiftedatums (kleur oranje)
- Datums flexibele mijlpalen (kleur groen)

Wijzigingen in de planning kunnen, behalve vanuit het scherm Planning ook vanuit het scherm Planning grafisch worden doorgevoerd.

Nieuwe mijlpalen kunnen toegevoegd worden d.m.v. het icoon  $+$ .

Bestaande mijlpalen kunnen worden gewijzigd door op de betreffende mijlpaal in het scherm te klikken.

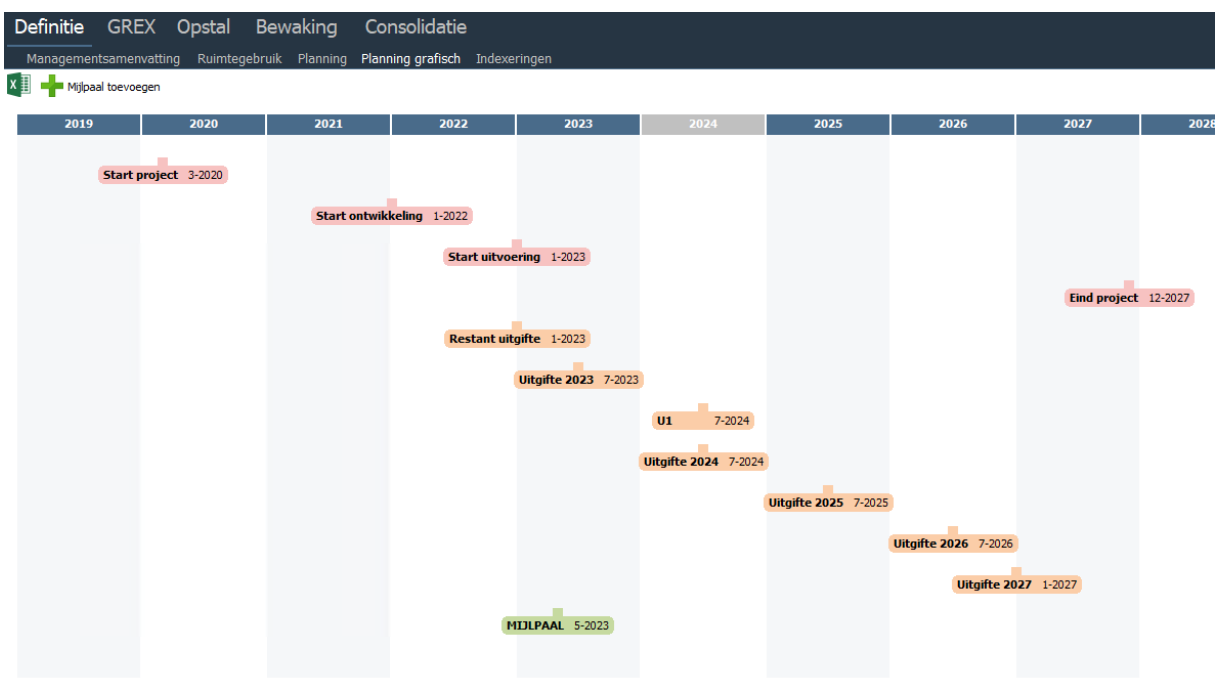

*Voorbeeld van het scherm Planning grafisch*

## <span id="page-11-0"></span>**4.1.5 Definitie - Indexeringen**

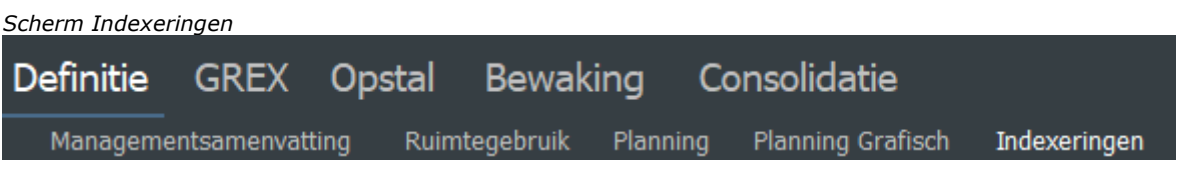

Zowel voor de kosten als de opbrengsten kan een generieke peildatum en een indexpercentage per jaar worden ingevoerd.

Met het icoon  $\overline{\Psi}$  in de invoerkaart 'Indexeringen' is een ingevulde index door te voeren voor alle volgende jaren.

Tevens is het mogelijk om voor 1 of meerdere cashflowregels een aparte indexreeks op jaarniveau vast te leggen. Deze uitzonderingen kunnen toegevoegd worden d.m.v. het icoon  $+$ . Deze uitzonderingen maken dan gebruik van de generieke peildatum voor de kostenindex resp. opbrengstenindex.

|             | <b>Indexeringen</b>                       |           |
|-------------|-------------------------------------------|-----------|
|             | ▶ P-210412 GREX ▶ PC-Kopie van test rente |           |
|             |                                           |           |
| Kostenindex |                                           |           |
| <b>Jaar</b> | <b>Index</b>                              |           |
| 2019        | 2,00%                                     |           |
| 2020        | 3,00 %<br>J                               |           |
| 2021        | 2,00 %<br>J                               |           |
| 2022        | $\mathbf{1}$                              |           |
| 2023        | 1,00 %                                    |           |
| 2024        | 1,00 %                                    |           |
| 2025        | 1,00 %<br>J                               |           |
| 2026        | 1,00 %<br>J                               |           |
| 2027        | 1,00%                                     |           |
| 2028        | 1,00 %<br>击                               |           |
| 2029        | 1,00 %<br>击                               |           |
| 2030        | 1,00 %<br>击                               |           |
| 2031        | 1,00 %<br>고                               |           |
| 2032        | 1,00%                                     |           |
| 2033        | 1,00 %<br>J                               |           |
|             |                                           |           |
|             | OK                                        | Annuleren |

*Voorbeeld van het toepassen van het generieke kostenindexpercentage voor het jaar 2023 en verder*

Kosten en opbrengsten in de grondexploitatie worden geïndexeerd op basis van het termijnschema. M.a.w.: er wordt geïndexeerd tot het betalingsmoment.

## <span id="page-12-0"></span>**4.2 Kosten, opbrengsten en cashflow grondexploitatie (tabblad GREX)**

De kosten en opbrengsten (behoudens de uitgifte opbrengsten) en cashflow van de grondexploitatie zijn te raadplegen en te muteren onder het tabblad 'GREX'.

## <span id="page-12-1"></span>**4.2.1 GREX - Budgetoriëntatie**

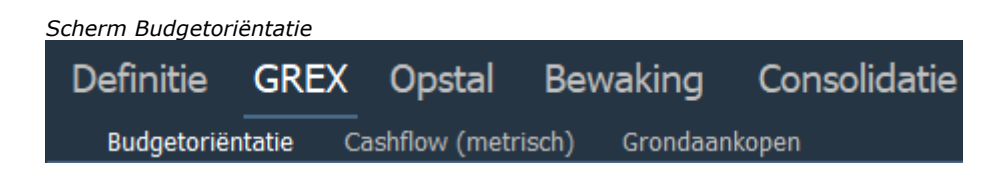

In het scherm budgetoriëntatie is de volledige kostenstructuur te vinden.

Hier kunnen de kosten en opbrengsten (behoudens de uitgifte opbrengsten) en termijnschema's worden gemuteerd.

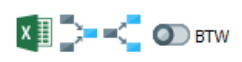

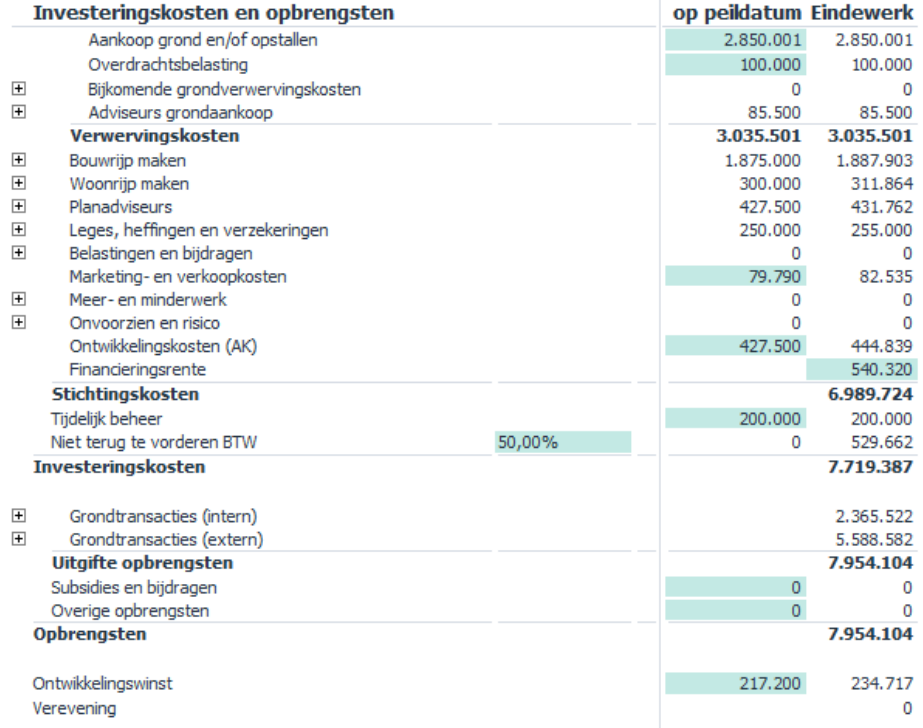

*Voorbeeld van een mogelijke kostenstructuur op het scherm Budgetoriëntatie* 

## <span id="page-13-0"></span>**4.2.1.1 Toevoegen Specificaties Grondaankoop**

Het is mogelijk om op de kostenregel Aankoop grond en/of opstallen de verschillende aankopen verder te specificeren (via het icoon  $\cdot +$  Voeg aankoop toe')

Per aankoop worden onderstaande gegevens vastgelegd:

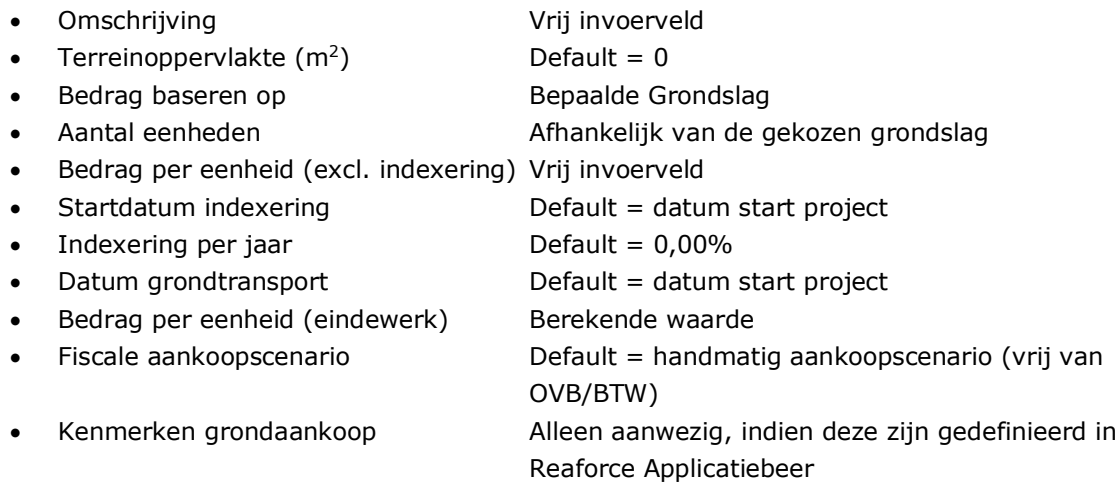

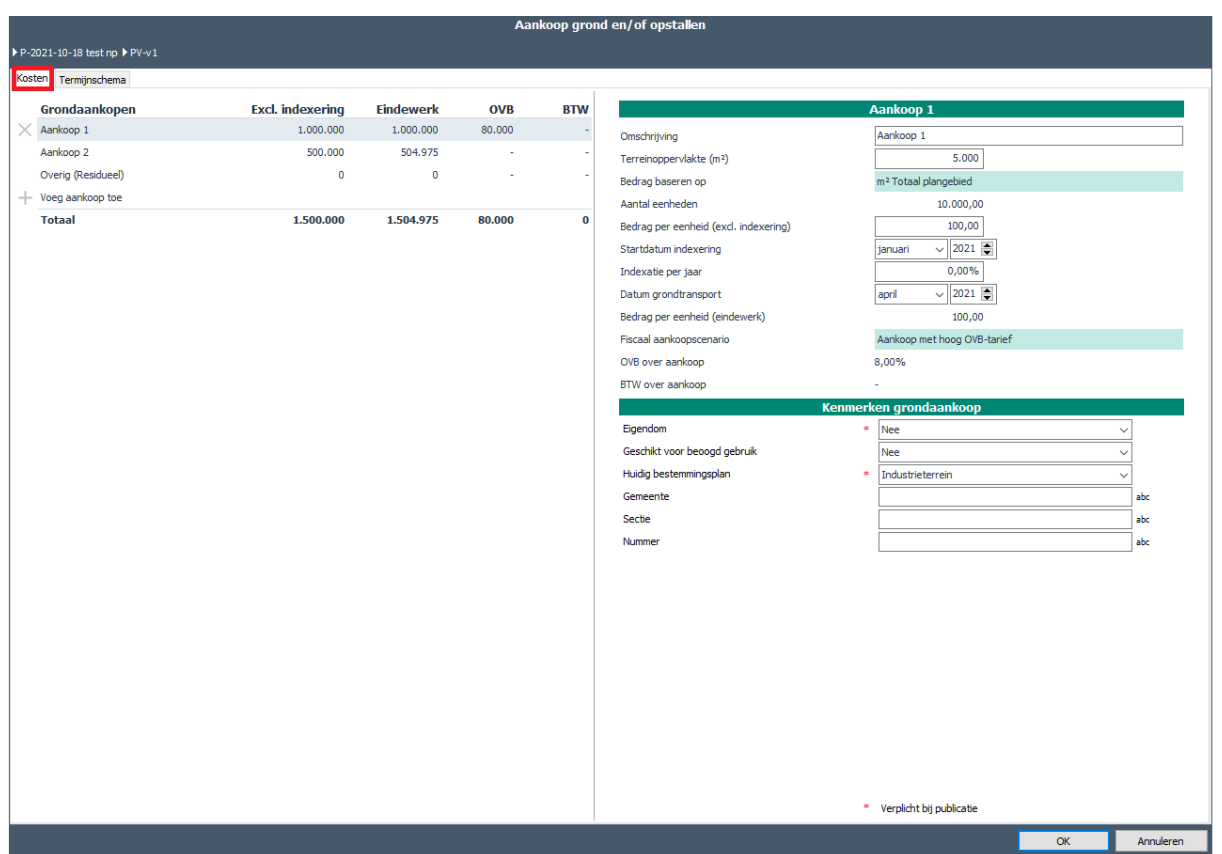

*Voorbeeld van de invoerkaart voor het vastleggen van een grondaankoop*

Per aankoop wordt een 'Startdatum indexering' in plaats van een 'Peildatum indexering' toegepast. Op deze manier is er dus een periode waarin niet geïndexeerd wordt (tot startdatum index) en een periode waarin dat wel het geval is (vanaf startdatum index).

Dit betekent dus dat:

- alle betalingen die plaatsvinden vóór 'Startdatum indexering' worden niet geïndexeerd
- alle betalingen die plaatsvinden ná 'Startdatum indexering' worden geïndexeerd. De in de tijd uitgezette maandbedragen worden vanaf Startdatum indexering tot betalingsdatum op maandbasis geïndexeerd met het indexeringspercentage van de betreffende grondaankoop.

Default krijgt een nieuw ingevoerde aankoop een handmatig fiscaal aankoopscenario. Dit fiscale scenrio kan desgewenst worden gemuteerd of er kan worden gekozen voor een standaard fiscaal aankoopscenario (zoals deze zijn gedefinieerd in Reaforce applicatiebeheer).

Weergave op de invoerkaart is als volgt:

- 1. Indien 1 OVB- en/of 1 BTW-tarief is gehanteerd -> tarief wordt getoond
- 2. Indien 2 of meer OVB- en/of BTW-tarieven zijn gehanteerd -> omschrijving 'diverse tarieven' wordt getoond.
- 3. Indien OVB-grondslag en/of BTW-grondslag = Aankoop grond en/of opstallen -> er wordt geen extra informatie getoond
- 4. Indien OVB-grondslag en/of BTW-grondslag = Vast bedrag -> omschrijving 'over handmatige grondslag(en)' wordt getoond

Om de OVB- en BTW-bedragen die berekend worden op basis van het fiscale aankoopscenario op een juiste manier te kunnen verwerken in de Reaforce-berekening geldt:

- 1. De som van de BTW-bedragen wordt getoond in de BTW-kolom bij de kostenregel Aankoop grond en/of opstallen op het scherm GREX – Budgetoriëntatie.
- 2. De som van de OVB-bedragen wordt getoond op de kostenregel Overdrachtsbelasting. Betaling van het OVB-bedrag per grondaankoop vindt voor 100,00% plaats op datum grondtransport (ook als de grondbetaling in meerdere termijnen geschiedt).

Default krijgt een nieuw ingevoerde aankoop een termijnschema met een betaling van 100% op datum grondtransport.

Dit termijnschema kan door de projecteigenaar desgewenst worden gemuteerd. Mogelijkheden zijn:

- 100% betaling verdelen in meerdere termijnen (als % of als vast bedrag (op peildatum)) Voor de uitzetting in de tijd van elke termijn zijn onderstaande mogelijkheden aanwezig:

- 
- Lump sum op datum (betaling op 1 moment, vul datum in)
- Lineair vanaf startdatum (vul startdatum en looptijd in)
	-
- Lineair tot einddatum (vul looptijd en einddatum in)
	- Lineair van start- tot einddatum (vul start- en einddatum in)

Daarnaast kan er gebruik worden gemaakt van Jaarschijven, Dit betreft een lineaire betaling per jaar tussen start- en einddatum van het betreffende jaar).

Het resultaat van de uitzetting in de tijd i.c.m. een eventuele indexering is bovenin de invoerkaart te zien onder de kolom 'Eindewerk'.

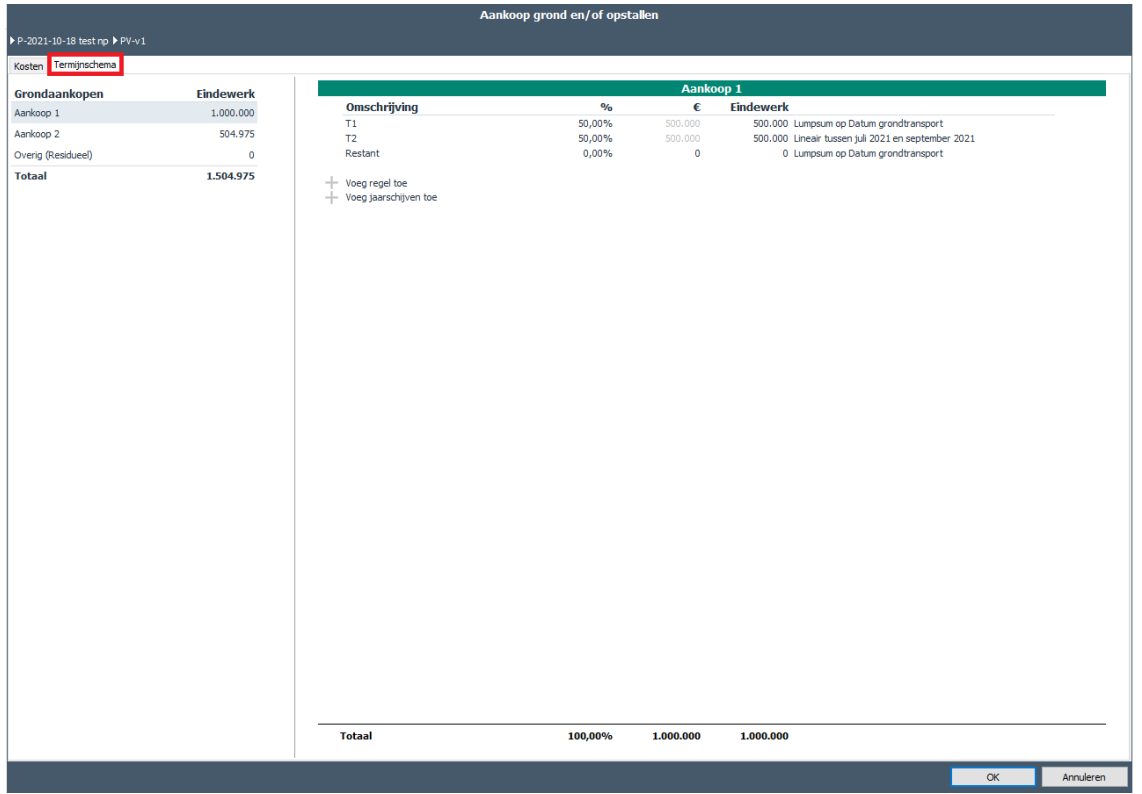

*Voorbeeld van de invoerkaart van het termijnschema van een grondaankoop*

#### <span id="page-16-0"></span>**4.2.1.2 Muteren Kosten/Opbrengsten**

Alle overige kosten en opbrengsten zijn met eenzelfde invoerkaart te muteren, met uitzondering van de volgende regels:

- Financieringsrente (deze wordt berekend o.b.v. de cumulatieve bruto cashflow)
- Grondtransacties (intern) (deze worden berekend bij het tabblad 'Opstal')
- Grondtransacties (extern) (deze worden berekend bij het tabblad 'Opstal')
- Niet terug te vorderen BTW (de post 'Niet terug te vorderen BTW' wordt automatisch berekend indien % niet terug te vorderen BTW is groter dan 0,00%, zie hoofdstuk [4.2.1.5](#page-18-1) in dit document)

De invoerkaart voor het wijzigen van alle overige kosten- en opbrengstenregels kent twee tabbladen, één voor het invoeren van de kosten/opbrengsten en één voor het wijzigen van het termijnschema.

Afhankelijk van de bedrijfseigen inrichting kan het zo zijn dat cashflow en kosten op verschillende niveau's geregeld worden. In dat geval zie je, afhankelijk op welk niveau je zit, alleen het tabblad 'Kosten' of alleen het tabblad 'Termijnschema'.

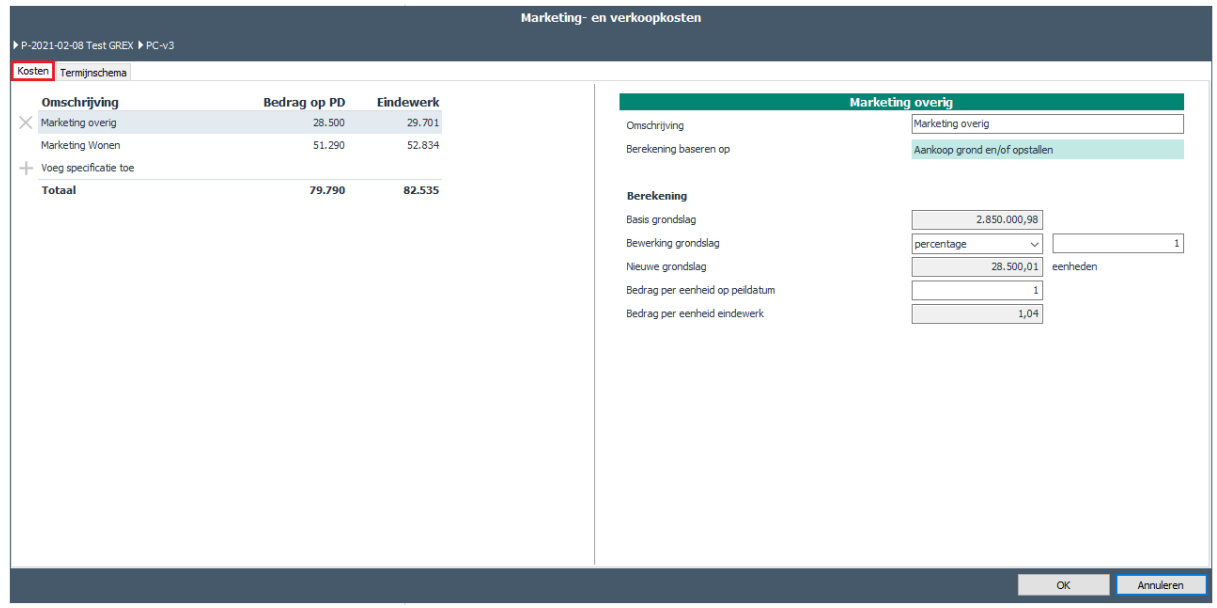

*Voorbeeld van het muteren van de kosten* 

Op het tabblad van de kosten/opbrengsten kunnen via het icoon  $\pm$  Voeg specificatie toe' rekenregels toegevoegd worden.

Per rekenregel is het vervolgens mogelijk om voor de berekening een bepaalde grondslag te kiezen, namelijk:

- Ruimtegebruik; hierin zijn alle waarden zoals ingevuld in het ruimtegebruik beschikbaar
- Opstal: hierin zijn aantallen en m<sup>2</sup> uit het bouwprogramma beschikbaar
- Stiko: hierin zijn, afhankelijk van de bedrijfseigen inrichting, bovenliggende kostenregels als grondslagen beschikbaar
- Overig: hierin is een stelpost als eenheid beschikbaar

De waarde van de geselecteerde 'Grondslag' wordt vervolgens getoond (Basis grondslag).

Hierop kan eventueel nog een bewerking worden uitgevoerd, waardoor een nieuwe grondslag ontstaat.

Tot slot kan een bedrag per eenheid op peildatum worden ingevuld, waarna het bedrag per eenheid eindewerk wordt berekend.

Aan de linkerkant van het scherm wordt het totaalbedrag per specificatie op peildatum en eindewerk getoond.

#### <span id="page-17-0"></span>**4.2.1.3 Muteren termijnschema's**

Voor de uitzetting in de tijd per cashflowgroep geldt:

- 1. Keuze uit 2 planningsmethoden, namelijk:
	- Totaalbedrag
	- Per kostenspecificatie

Per kostenspecificatie kan desgewenst 1 of meerdere termijnen worden vastgelegd. Hierdoor is het mogelijk om b.v. per fase/deelplan/locatie een ander termijnschema te hanteren.

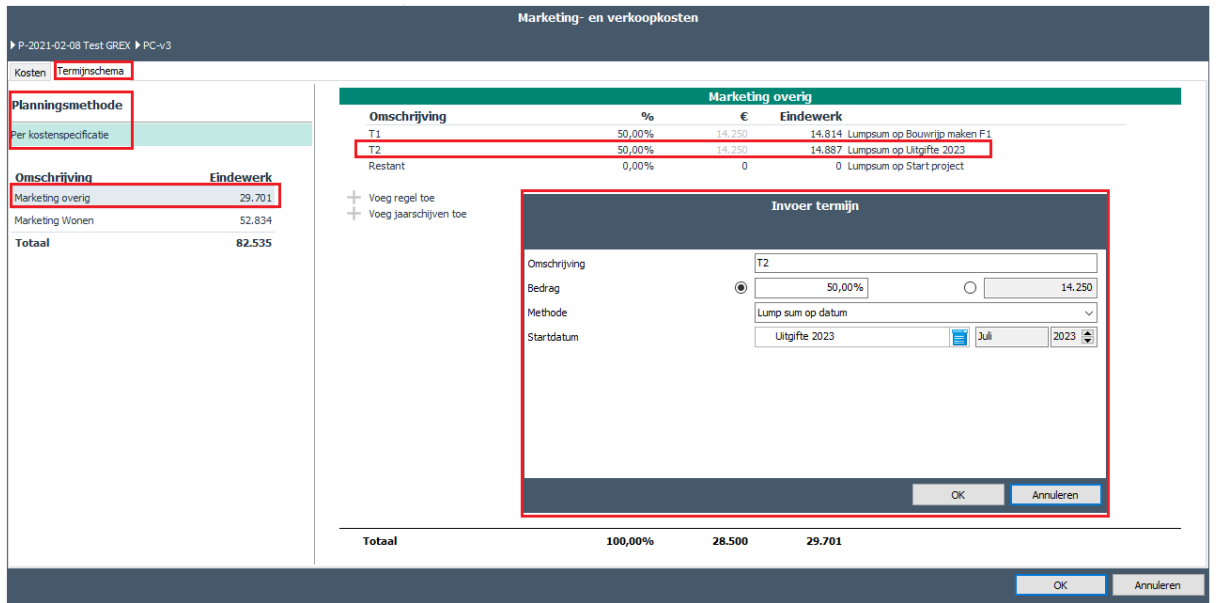

*Voorbeeld van een termijnschema per kostenspecificatie en bijbehorende invoerkaart voor T2*

Meerdere regels/termijnen worden aangemaakt via het icoon ' + Voeg regel toe' . Per regel kan een percentage of bedrag worden ingeven om de grootte van de termijn (op peildatum) te bepalen. Vervolgens kan voor de daadwerkelijke betaling een keuze worden gemaakt uit 4 methodieken:

- Lineair vanaf startdatum (vul startdatum en looptijd in)
- 
- Lineair van start- tot einddatum (vul start- en einddatum in)
- 
- 
- Lineair tot einddatum (vul looptijd en einddatum in)
	-

- Lump sum op datum (betaling op 1 moment, vul datum in)

Het resultaat van de uitzetting in de tijd i.c.m. een eventuele indexering wordt getoond onder de kolom 'Eindewerk'.

## <span id="page-18-0"></span>**4.2.1.4 Notitie vastleggen op kostenregel**

Bij het navigeren door de kostenstructuur verschijnt voor het totaalbedrag van de geselecteerde regel het icoon  $\Box$ . Indien hierop wordt geklikt verschijnt een invoerkaart waarmee een toelichting/notitie kan worden vastgelegd en gemarkeerd. De vastgelegde notitie wordt op het scherm getoond middels het gemarkeerde icoon. Door te klikken op dit icoon kan de notitie worden geraadpleegd, gewijzigd en verwijderd.

Deze toelichtingen/notities worden bij een export naar Excel getoond in een aparte kolom.

| Definitie |                                                    | <b>GREX</b> Opstal Bewaking Consolidatie |                        |           |
|-----------|----------------------------------------------------|------------------------------------------|------------------------|-----------|
|           | Budgetoriëntatie Cashflow (metrisch) Grondaankopen |                                          |                        |           |
|           | х ⊗ ⊗ Ф ѭw                                         |                                          |                        |           |
|           | Investeringskosten en opbrengsten                  |                                          | op peildatum Eindewerk |           |
|           | Aankoop grond en/of opstallen                      |                                          | 2.015.290              | 2.015.290 |
|           | Overdrachtsbelasting                               |                                          |                        |           |
|           | Optievergoeding                                    |                                          | o                      |           |
|           | Grondrente i.v.m. uitgestelde betaling             |                                          | ō                      |           |
|           | Notariskosten                                      |                                          | 30,000                 | 30,000    |
|           | Kadasterkosten                                     |                                          | 20,000                 | 20,000    |
|           | Makelaarskosten aankoop                            |                                          | 10,000                 | 10.000    |
|           | Afkopen zakelijke rechten                          |                                          | 0                      |           |
|           | Schadeloosstellingen                               |                                          | 0                      |           |
|           | Overige grondverwervingskosten                     |                                          | ō                      |           |
| E         | Bijkomende grondverwervingskosten                  |                                          | 60.000                 | 60.000    |
| ஈ         | Adviseurs grondaankoop                             |                                          | 0                      | 0         |

*Voorbeeld van het toevoegen van een toelichting op een kostenregel*

#### <span id="page-18-1"></span>**4.2.1.5 Niet terug te vorderen BTW**

In grondontwikkelingsprojecten kan een post Niet terug te vorderen BTW worden berekend indien nodig. Dit zou b.v. van toepassing kunnen zijn indien er in de grondexploitatie geen bouwrijpe grond wordt verkocht.

De specificatie van de opbouw van het BTW-bedrag wordt getoond op het scherm GREX – Budgetoriëntatie (indien bovenin het scherm het icoon  $\mathbb{D}^{\text{BTW}}$  is geactiveerd).

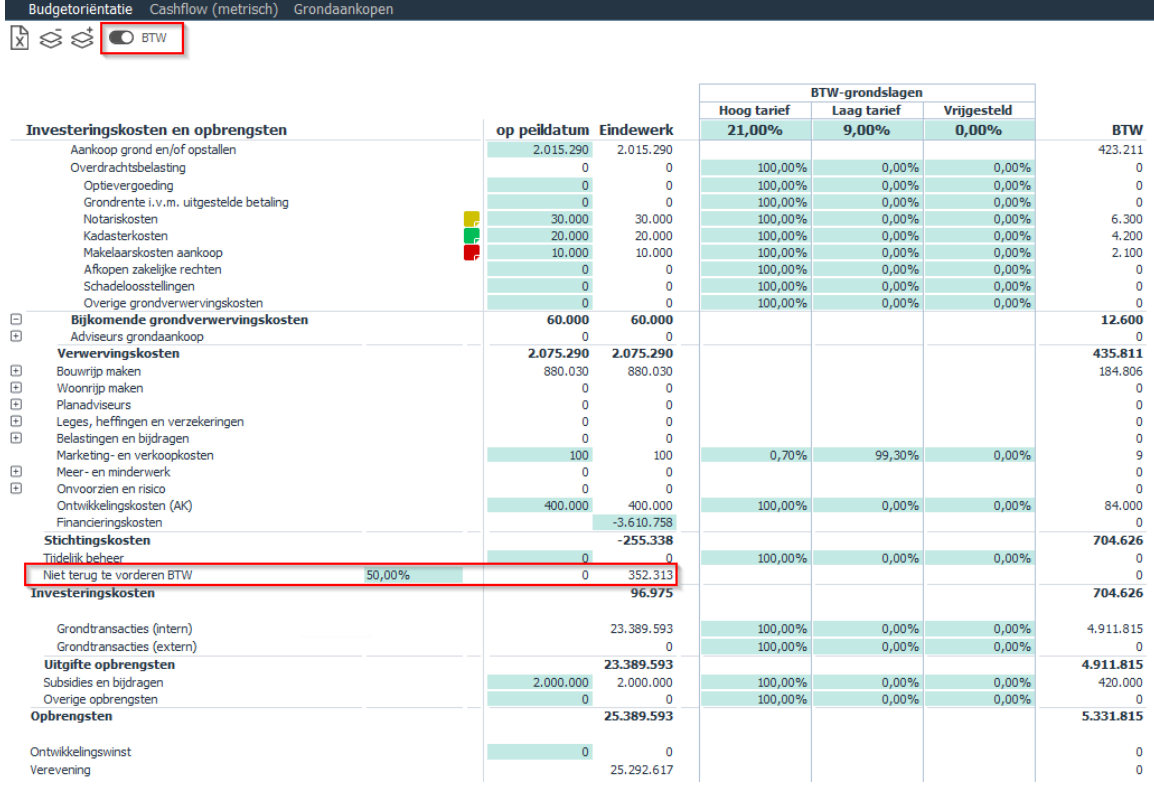

Consolidatie

*Voorbeeld van het scherm Budgetoriëntatie incl. BTW-grondslagen, BTW tarieven en BTW-bedragen*

Voor de berekening van het BTW-bedrag per kostenregel wordt gebruik gemaakt van:

- BTW-grondslag% (voor het hoge, lage en vrijgestelde BTW-tarief)
- Het hoge, lage en vrijgestelde BTW-tarief dat van toepassing is op datum start project

De BTW-grondslagen per kostenregel zijn desgewenst te wijzigen, door de te wijzigen kostenregel te selecteren en vervolgens op 1 van de activeringszones in de kolommen met BTW-grondslagen te klikken.

De BTW-tarieven zijn desgewenst te wijzigen, door op de activeringszone bij Hoog tarief, Laag tarief of Vrijgesteld te klikken.

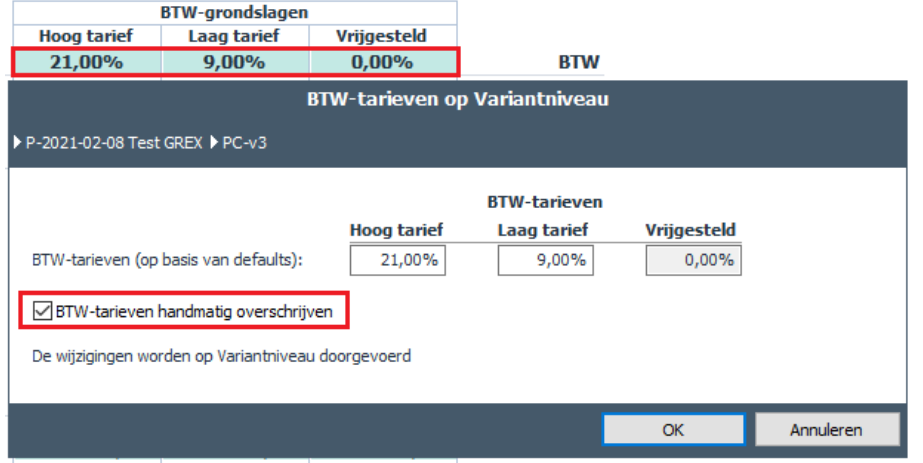

Definitie GREX Opstal Bewaking

*Voorbeeld van het handmatig wijzigen van de BTW-tarieven op PV-niveau* 

#### **Let op!**

Indien bovenstaande invoerkaart na het handmatig wijzigen van 1 of meerdere BTW-tarieven opnieuw wordt geopend en de optie 'BTW-tarieven handmatig overschrijven' wordt weer uitgevinkt, dan worden de huidige BTW-tarieven gereset op basis van de actuele BTW-tarieven zoals deze zijn vastgelegd in Reaforce Applicatiebeheer en van toepassing zijn op datum start project.

Het bedrag op de kostenregel 'Niet terug te vorderen BTW' wordt vervolgens als volgt berekend: Totaalbedrag van de BTW \* % niet terug te vorderen BTW

Het bedrag op de kostenregel 'niet terug te vorderen BTW' wordt in de cashflow automatisch verdeeld naar rato van de voortgang van de kosten waarover BTW is berekend.

## <span id="page-21-0"></span>**4.2.2 GREX - Cashflow (metrisch)**

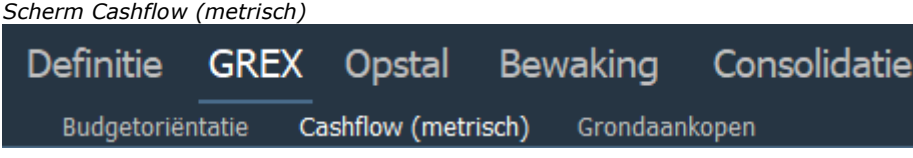

Het resultaat van de ingevoerde kosten en opbrengsten i.c.m. de termijnschema's wordt in de tijd weergegeven op het scherm Cashflow (metrisch).

Op de kostenregels Aankoop grond en/of opstallen en de overige kosten/opbrengstenregels waarbij het termijnschema is ingesteld op basis van de specificaties zijn de details zichtbaar.

Het scherm is weer te geven op maand-, kwartaal- en jaarniveau en toont ook de IRR van de grondexploitatie. Tevens zijn vanuit dit scherm invoerkaarten voor de termijnschema's te benaderen via de activeringszones in de kolom 'Totaal'.

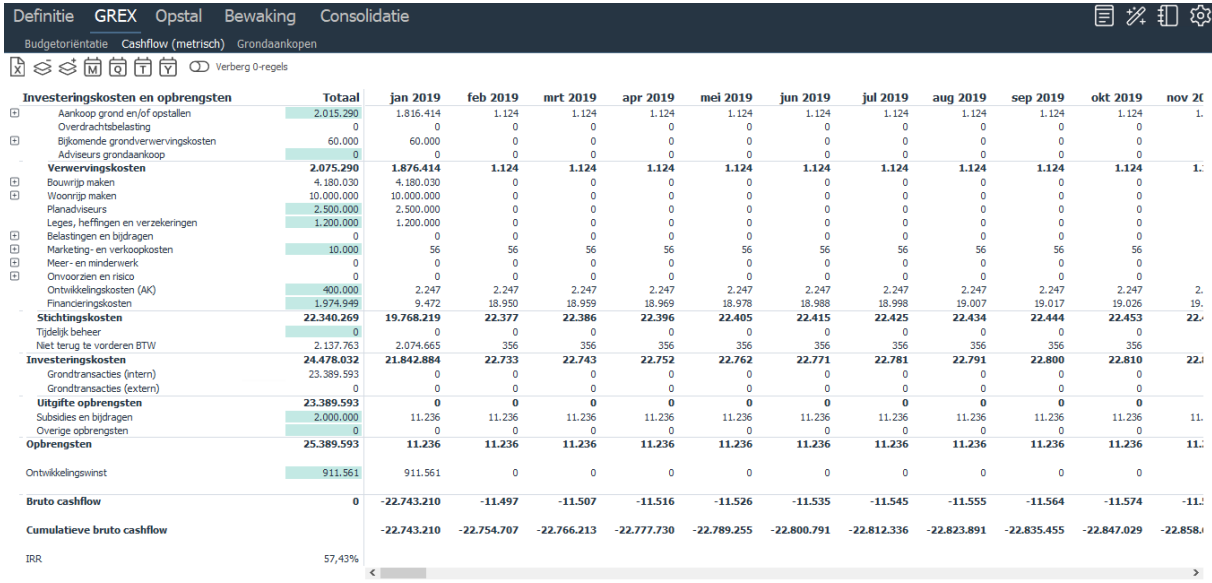

*Voorbeeld van het scherm Cashflow metrisch op maandniveau met detaillering van de kostenregel Aankoop grond en/of opstallen* 

Als er sprake is van een PC-variant dan worden op het scherm Bewaking - Cashflow (metrisch) tevens de kengetallen:

- Forward Looking IRR
- Contante waarde

getoond.

#### **Toelichting Forward Looking IRR:**

Bij het bepalen van de Forward Looking IRR wordt er alleen nog naar de (toekomstige) kasstromen vanaf een bepaalde datum gekeken. De gebruiker kan deze datum zelf ingeven (default datum = datum actuals. Indien er geen actuals aanwezig zijn in het project, dan is de default instelling gelijk aan de peildatum van de GREX). Alle kasstromen die vóór deze datum liggen worden hierbij tot 1 bedrag gecumuleerd op deze datum. De uitkomst van de Forward Looking IRR geeft dan de

disconteringsvoet aan waarbij de netto contante waarde van de toekomstige kasstromen nul is. De default instelling voor de Forward Looking IRR is datum start project.

Handeling voor het muteren van de datum van Forward Looking IRR:

- Ga naar het scherm Bewaking Cashflow (metrisch)
- Klik op het datumveld behorend bij de Forward Looking IRR; op de getoonde invoerkaart kan de datum worden gewijzigd, waarna de Forward Looking IRR opnieuw wordt berekend.

#### Let op!

Indien datum eind project vóór datum NCW berekening komt te liggen, dan wordt de NCW opnieuw berekend worden per (nieuwe) datum eind project.

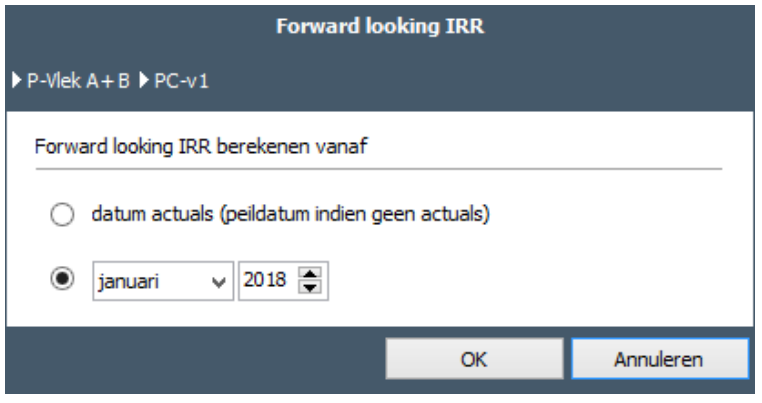

*Voorbeeld van de Forward Looking IRR*

#### **Toelichting op de Contante Waarde:**

De Contante Waarde is een waarde waarbij alle kosten en opbrengsten contant zijn gemaakt (op basis van een gegeven discontovoet) naar een bepaalde datum.

In het Reaforce Applicatiebeheer kan een defaultwaarde voor de discontovoet voor het berekenen van de Contante Waarde worden vastgelegd (zie hiervoor hoofdstuk 9.3 in dit document). In PC-varianten kan vervolgens de (default) discontovoet en de datum waarop de Contante Waarde berekend moet worden nog gewijzigd worden (default datum = peildatum van de GREX).

Handeling voor het berekenen van de Contante Waarde:

- Ga naar het scherm Bewaking Cashflow (metrisch)
- Klik op de activeringszone behorend bij Contante Waarde; op de getoonde invoerkaart kan zowel de datum als de discontovoet worden gewijzigd, waarna de Contante Waarde opnieuw wordt berekend.

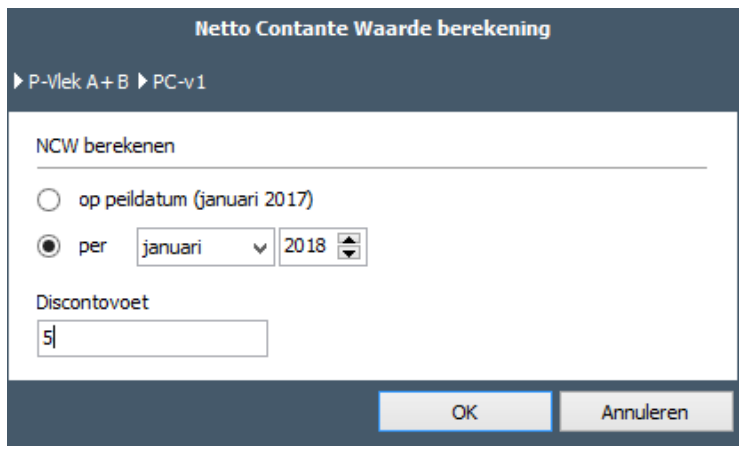

*Voorbeeld van de Contante Waarde* 

## <span id="page-23-0"></span>**4.2.3 GREX - Grondaankopen**

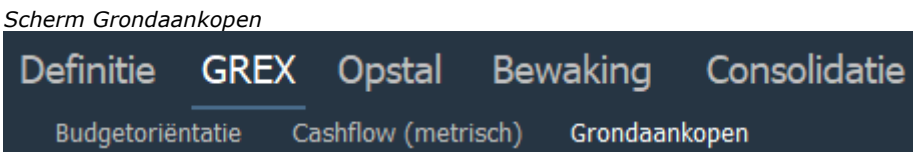

De aankoopdata en kenmerken van de gespecificeerde aankopen worden weergegeven in het nieuwe scherm Grondaankopen.

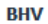

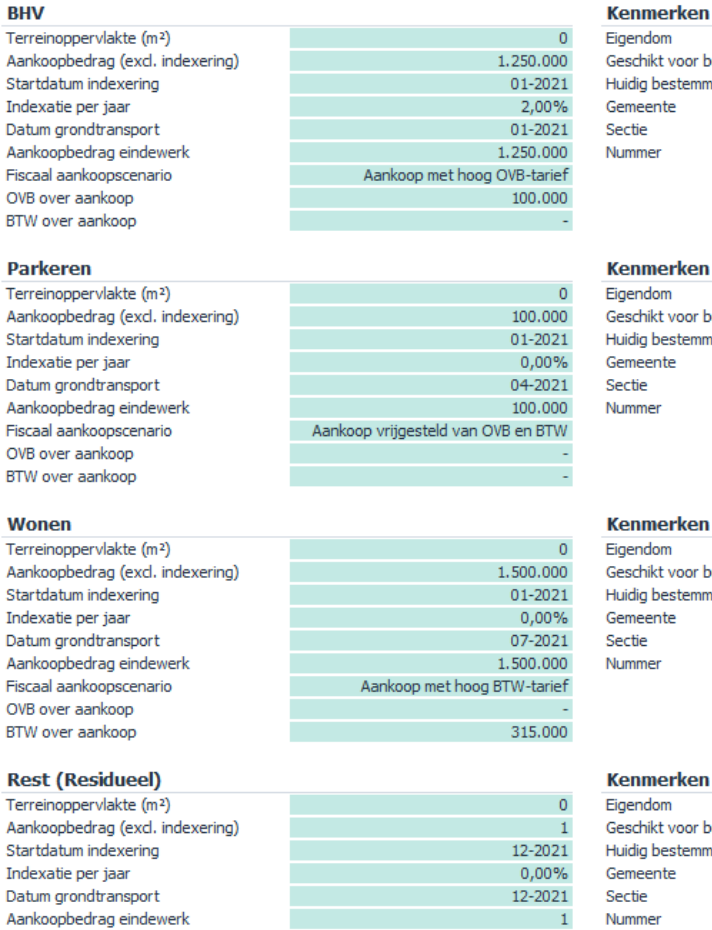

#### voor beoogd gebruik Nee estemmingsplan Industrieterrein Utrecht ıte erken Nee m voor beoogd gebruik Nee Industrieterrein estemmingsplan Utrecht ite erken m

t voor beoogd gebruik estemmingsplan ite

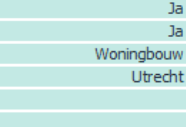

Nee

#### erken

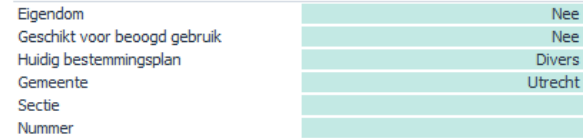

*Voorbeeld scherm Grondaankopen*

Fiscaal aankoopscenario

OVB over aankoop BTW over aankoop

## <span id="page-24-0"></span>**4.3 Opstalexploitatie (tabblad Opstal)**

Binnen het grondexploitatieproject, onder het tabblad 'Opstal, is het mogelijk om te rekenen aan een opstalexploitatie. De grondwaarde van de opstalexploitatie wordt automatisch opgenomen als opbrengst binnen de grondexploitatie bij de opbrengstenregels Grondtransactie (intern) en Grondtransactie (extern).

 $\Omega$ 

Handmatig scenario

#### <span id="page-24-1"></span>**4.3.1 Opstal - Bouwprogramma**

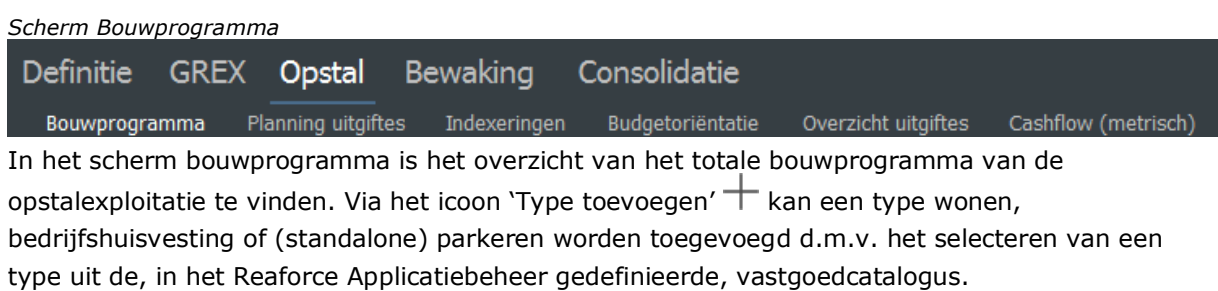

Bij typen Wonen en BHV is het tevens mogelijk om, via de activeringszone op het scherm, een parkeernorm te activeren:

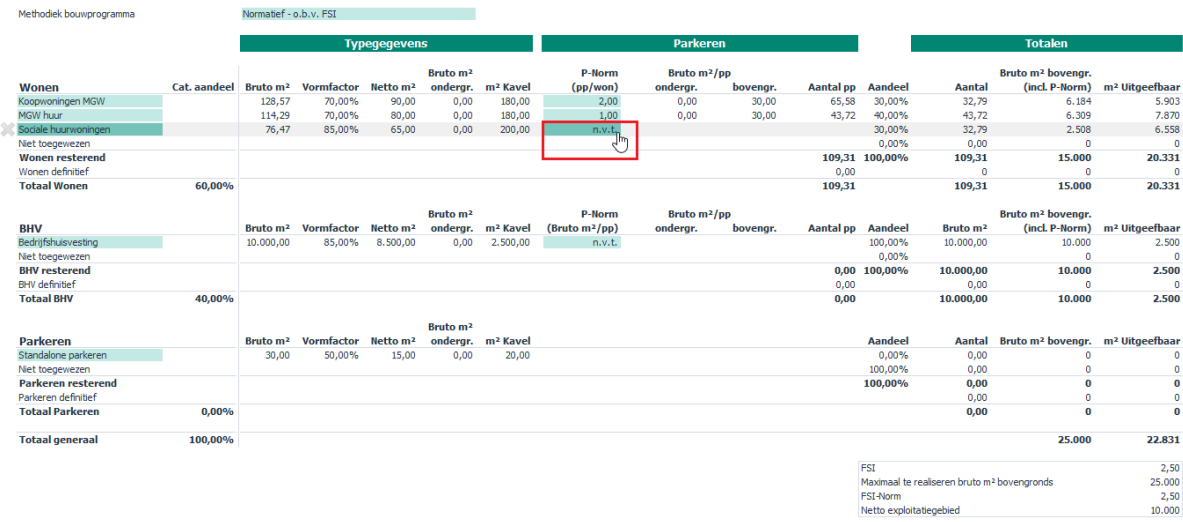

*Voorbeeld van het activeren van de Parkeernorm bij een type wonen*

Een aangemaakt type kan verwijderd worden door in het scherm naar het te verwijderen type te navigeren en vervolgens links van de 1<sup>e</sup> kolom het icoon 'Type verwijderen'  $\times$ te activeren.

#### <span id="page-25-0"></span>**4.3.2 Methodiek Bouwprogramma**

Het bouwprogramma kan vervolgens middels drie methodieken berekend worden. Het switchen van rekenmethodiek kan via de activeringszone bij 'Methodiek bouwprogramma' op het scherm. Een toelichting op de drie methodieken:

#### **1. Normatief - o.b.v. FSI (Floor Space Index)**

In deze methodiek is het netto exploitatiegebied i.c.m. een door u ingegeven FSI-norm het uitgangspunt.

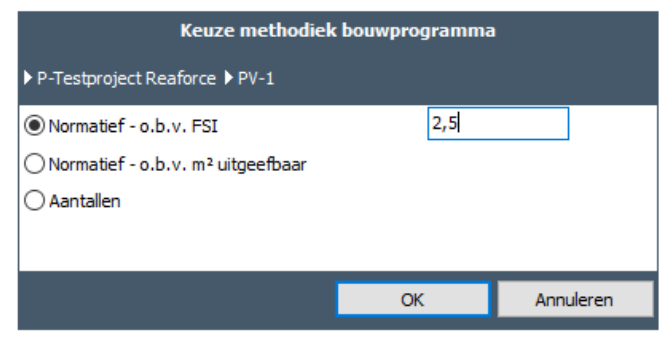

*Voorbeeld van het invoeren van een FSI-norm*

De FSI-norm bepaalt hoeveel m<sup>2</sup> BVO bovengronds maximaal op het plangebied mag worden gerealiseerd. In de invoerkaart voor het bouwprogramma dient eerst ingegeven te worden hoe dit totale programma procentueel verdeeld wordt over de categorieën Wonen, BHV en Parkeren (stap 1). Vervolgens kan aangegeven worden hoe binnen één categorie de procentuele verdeling over de typen is (stap 2):

|                                |              |                      |   |        |                      |                      |                      | Bouwprogramma - Normatief - o.b.v. FSI         |                                 |          |           |                              |                              |                                                         |                          |                      |
|--------------------------------|--------------|----------------------|---|--------|----------------------|----------------------|----------------------|------------------------------------------------|---------------------------------|----------|-----------|------------------------------|------------------------------|---------------------------------------------------------|--------------------------|----------------------|
| P-2021-02-08 Test GREX P PC-v3 |              |                      |   |        |                      |                      |                      |                                                |                                 |          |           |                              |                              |                                                         |                          |                      |
|                                | Cat. aandeel |                      |   |        |                      |                      |                      |                                                |                                 |          |           |                              |                              |                                                         |                          | $\land$              |
| Wonen                          |              | Bruto m <sup>2</sup> |   | Vormf. | Netto m <sup>2</sup> | ondergr.             | m <sup>2</sup> Kavel | (pp/won)                                       | onderar.                        | bovenar. | <b>DD</b> | Aandeel                      | Aantal                       |                                                         | incl. P-Norm Uitgeefbaar |                      |
| Koopwoningen MGW               |              | П<br>128,57          | ☑ | 70,00% | ☑<br>90,00           | 0,00                 | 180,00               | 2,00                                           | 0,00                            | 30,00    | 62        | 30,00%                       | 30,77                        | 5.803                                                   | 5.539                    |                      |
| <b>MGW huur</b>                |              | □<br>114,29          | ☑ | 70,00% | ☑<br>80,00           | 0.00                 | 180.00               | 1.00                                           | 0.00                            | 30.00    | 41        | 40.00%                       | 41,03                        | 5.920                                                   | 7.386                    |                      |
| Sociale huurwoningen           |              | п<br>76,47           | ⊠ | 85,00% | ⊠<br>65,00           | 0,00                 | 200,00               | 1,00                                           | 0,00                            | 30,00    | 31        | 30,00%                       | 30,77                        | 3.277                                                   | 6.155                    |                      |
| Niet toegewezen                |              |                      |   |        |                      |                      |                      |                                                |                                 |          |           | 0.00%                        | 0.00                         | $\Omega$                                                | $\Omega$                 |                      |
| <b>Wonen resterend</b>         |              |                      |   |        |                      |                      |                      |                                                |                                 |          | 133       | 100,00%                      | 102,58                       | 15,000                                                  | 19,080                   |                      |
| Wonen definitief               |              |                      |   |        |                      |                      |                      |                                                |                                 |          | $\circ$   |                              | 0.00                         | $\bullet$                                               | $\circ$                  |                      |
| <b>Totaal Wonen</b>            | 60.00%       |                      |   |        |                      |                      |                      |                                                |                                 |          | 133       | 0                            | 102.58                       | 15.000                                                  | 19.080                   |                      |
|                                |              |                      |   |        |                      | Bruto m <sup>2</sup> |                      |                                                | P-Norm Bruto m <sup>2</sup> /pp |          | Aantal    |                              |                              | Bruto m <sup>2</sup> bovengr.                           | m <sup>2</sup>           |                      |
| <b>BHV</b>                     |              | Bruto m <sup>2</sup> |   | Vormf. | Netto m <sup>2</sup> | onderar.             |                      | m <sup>2</sup> Kavel (Bruto m <sup>2</sup> /pp | onderar.                        | bovenar. | pp        |                              | Aandeel Bruto m <sup>2</sup> |                                                         | incl. P-Norm Uitgeefbaar |                      |
| Bedriffshuisvesting            |              | 10.000.00            |   | 85,00% | 8.500,00             | 0,00                 | 2.500.00             | 0.00                                           | 0.00                            | 0.00     | $\Omega$  | 100,00%                      | 10.000                       | 10.000                                                  | 2.500                    |                      |
| Niet toegewezen                |              |                      |   |        |                      |                      |                      |                                                |                                 |          |           | 0,00%                        |                              | $\mathbf{0}$                                            | $\circ$                  |                      |
| <b>BHV</b> resterend           |              |                      |   |        |                      |                      |                      |                                                |                                 |          | $\bf{0}$  | 100.00%                      |                              | 10.000                                                  | 2.500                    |                      |
| <b>BHV</b> definitief          |              |                      |   |        |                      |                      |                      |                                                |                                 |          | $\bullet$ |                              |                              | $\bullet$                                               | $\circ$                  |                      |
| <b>Totaal BHV</b>              | 40,00%       |                      |   |        |                      |                      |                      |                                                |                                 |          | $\bf{0}$  |                              | 10,000                       | 10,000                                                  | 2,500                    |                      |
|                                |              |                      |   |        |                      | Bruto m <sup>2</sup> |                      |                                                |                                 |          |           |                              |                              | Bruto m <sup>2</sup>                                    | m <sup>2</sup>           |                      |
| <b>Parkeren</b>                |              | Bruto m <sup>2</sup> |   | Vormf. | Netto m <sup>2</sup> | ondergr.             | m <sup>2</sup> Kavel |                                                |                                 |          |           | <b>Aandeel</b>               | <b>Aantal</b>                |                                                         | bovengr. Uitgeefbaar     |                      |
| Standalone parkeren            |              | ☑<br>30,00           | ☑ | 50,00% | 15,00                | 0,00                 | 20,00                |                                                |                                 |          |           | 0,00%                        | 0,00                         | $\Omega$                                                | $\bullet$                |                      |
| Niet toegewezen                |              |                      |   |        |                      |                      |                      |                                                |                                 |          |           | 100,00%                      | 0.00                         | $\mathbf{0}$                                            | $\circ$                  |                      |
| Parkeren resterend             |              |                      |   |        |                      |                      |                      |                                                |                                 |          |           | 100.00%                      | 0,00                         | $\bf{0}$                                                | $\Omega$                 |                      |
| Parkeren definitief            |              |                      |   |        |                      |                      |                      |                                                |                                 |          |           |                              | 0.00                         | $\Omega$                                                | $\circ$                  |                      |
| <b>Totaal Parkeren</b>         | $0,00\%$     |                      |   |        |                      |                      |                      |                                                |                                 |          |           |                              |                              | $\Omega$                                                | $\Omega$                 |                      |
| <b>Totaal generaal</b>         | 100,00       |                      |   |        |                      |                      |                      |                                                |                                 |          |           |                              |                              | 25,000                                                  | 21,580                   |                      |
|                                |              |                      |   |        |                      |                      |                      |                                                |                                 |          |           | <b>FSI</b>                   |                              |                                                         | 2,50                     |                      |
|                                |              |                      |   |        |                      |                      |                      |                                                |                                 |          |           |                              |                              | Maximaal te realiseren bruto m <sup>2</sup> bovengronds | 25,000                   |                      |
|                                |              |                      |   |        |                      |                      |                      |                                                |                                 |          |           | <b>FSI-Norm</b>              |                              |                                                         | 2,50                     |                      |
|                                |              |                      |   |        |                      |                      |                      |                                                |                                 |          |           | Arabas, acustationis autoral |                              |                                                         | so one                   | $\ddot{\phantom{0}}$ |
|                                |              |                      |   |        |                      |                      |                      |                                                |                                 |          |           |                              |                              | OK                                                      |                          | Annuleren            |

*Invoerkaart bouwprogramma o.b.v. FSI*

Het resultaat hiervan is dat het maximaal mogelijke bouwprogramma wordt berekend o.b.v. de dan geldende typegegevens, waarbij tevens rekening gehouden wordt met m<sup>2</sup> BVO bovengronds parkeren uit de parkeernorm.

## **2. Normatief - o.b.v. m<sup>2</sup> Uitgeefbaar**

In deze methodiek is het aantal m<sup>2</sup> Uitgeefbaar per vastgoedcategorie zoals ingegeven op het scherm ruimtegebruik leidend voor de berekening van het totale bouwprogramma. In plaats van de m<sup>2</sup> BVO bovengronds (zoals bij de FSI berekening) is nu echter de kavelgrootte per type bepalend voor het maximale bouwprogramma. Omdat het aantal  $m<sup>2</sup>$ Uitgeefbaar per vastgoedcategorie al is ingegeven bij het ruimtegebruik is het alleen nog nodig om binnen één categorie de procentuele verdeling over de typen in te geven:

| P-2021-02-08 Test GREX PC-v3<br>Wonen<br>Koopwoningen MGW<br><b>MGW huur</b><br>Sociale huurwoningen<br>Niet toegewezen<br><b>Wonen resterend</b><br>Wonen definitief<br><b>Totaal Wonen</b><br><b>BHV</b><br>Bedrijfshuisvesting<br>Niet toegewezen | □<br>$\Box$<br>п | Bruto m <sup>2</sup><br>128,57<br>114,29<br>76,47 | ☑<br>☑<br>⊠ | Vormf.<br>70,00%<br>70,00%<br>85,00% | ☑<br>☑<br>☑ | <b>Typegegevens</b><br>Netto m <sup>2</sup><br>90,00 | Bruto m <sup>2</sup><br>ondergr. | m <sup>2</sup> Kavel | P-Norm Bruto m <sup>2</sup> /pp                | Parkeernorm                     |          |                |                |                              | <b>Totalen</b>                |                          |
|----------------------------------------------------------------------------------------------------|------------------|---------------------------------------------------|-------------|--------------------------------------|-------------|------------------------------------------------------|----------------------------------|----------------------|------------------------------------------------|---------------------------------|----------|----------------|----------------|------------------------------|-------------------------------|--------------------------|
|                                                                                                    |                  |                                                   |             |                                      |             |                                                      |                                  |                      |                                                |                                 |          |                |                |                              |                               |                          |
|                                                                                                    |                  |                                                   |             |                                      |             |                                                      |                                  |                      |                                                |                                 |          |                |                |                              |                               |                          |
|                                                                                                    |                  |                                                   |             |                                      |             |                                                      |                                  |                      |                                                |                                 |          |                |                |                              |                               |                          |
|                                                                                                    |                  |                                                   |             |                                      |             |                                                      |                                  |                      |                                                |                                 |          | Aantal         |                |                              | Bruto m <sup>2</sup> bovengr. | m <sup>2</sup>           |
|                                                                                                    |                  |                                                   |             |                                      |             |                                                      |                                  |                      | (pp/won)                                       | ondergr.                        | bovengr. | pp.            | <b>Aandeel</b> | <b>Aantal</b>                |                               | incl. P-Norm Uitgeefbaar |
|                                                                                                    |                  |                                                   |             |                                      |             |                                                      | 0,00                             | 180,00               | 2,00                                           | 0,00                            | 30,00    | 24             | 30,00%         | 12,10                        | 2.281                         | 2.177                    |
|                                                                                                    |                  |                                                   |             |                                      |             | 80,00                                                | 0.00                             | 180,00               | 1.00                                           | 0,00                            | 30,00    | 16             | 40,00%         | 16,13                        | 2.327                         | 2.903                    |
|                                                                                                    |                  |                                                   |             |                                      |             | 65,00                                                | 0.00                             | 200,00               | 1.00                                           | 0,00                            | 30,00    | 12             | 30,00%         | 12,10                        | 1.288                         | 2.419                    |
|                                                                                                    |                  |                                                   |             |                                      |             |                                                      |                                  |                      |                                                |                                 |          |                | 0.00%          | 0,00                         | $\bullet$                     | $\bullet$                |
|                                                                                                    |                  |                                                   |             |                                      |             |                                                      |                                  |                      |                                                |                                 |          | 52             | 100,00%        | 40,32                        | 5.896                         | 7.500                    |
|                                                                                                    |                  |                                                   |             |                                      |             |                                                      |                                  |                      |                                                |                                 |          | $\circ$        |                | 0.00                         | $\mathbf{0}$                  | $\circ$                  |
|                                                                                                    |                  |                                                   |             |                                      |             |                                                      |                                  |                      |                                                |                                 |          | 52             |                | 40,32                        | 5.896                         | 7.500                    |
|                                                                                                    |                  |                                                   |             |                                      |             |                                                      | Bruto m <sup>2</sup>             |                      |                                                | P-Norm Bruto m <sup>2</sup> /pp |          | Aantal         |                |                              | Bruto m <sup>2</sup> bovenar. | m <sup>2</sup>           |
|                                                                                                    |                  | Bruto m <sup>2</sup>                              |             | Vormf.                               |             | Netto m <sup>2</sup>                                 | ondergr.                         |                      | m <sup>2</sup> Kavel (Bruto m <sup>2</sup> /pp | ondergr.                        | bovengr. | <b>pp</b>      |                | Aandeel Bruto m <sup>2</sup> |                               | incl. P-Norm Uitgeefbaar |
|                                                                                                    |                  | 710,000,00                                        | ⊠           | 85,00%                               |             | 8.500,00                                             | 0,00                             | 2.500,00             | 0,00                                           | 0,00                            | 0,00     | $\overline{0}$ | 100,00%        | 10,000                       | 10.000                        | 2.500                    |
|                                                                                                    |                  |                                                   |             |                                      |             |                                                      |                                  |                      |                                                |                                 |          |                | 0.00%          |                              | $\mathbf{0}$                  | $\circ$                  |
| <b>BHV</b> resterend                                                                                                    |                  |                                                   |             |                                      |             |                                                      |                                  |                      |                                                |                                 |          | $\Omega$       | 100,00%        |                              | 10,000                        | 2.500                    |
| <b>BHV</b> definitief                                                                                                    |                  |                                                   |             |                                      |             |                                                      |                                  |                      |                                                |                                 |          | $\bullet$      |                |                              | $\mathbf{0}$                  | $\bullet$                |
| <b>Totaal BHV</b>                                                                                                    |                  |                                                   |             |                                      |             |                                                      |                                  |                      |                                                |                                 |          | $\bf{0}$       |                | 10,000                       | 10,000                        | 2,500                    |
|                                                                                                    |                  |                                                   |             |                                      |             |                                                      | Bruto m <sup>2</sup>             |                      |                                                |                                 |          |                |                |                              | Bruto m <sup>2</sup>          | m <sup>2</sup>           |
| <b>Parkeren</b>                                                                                                    |                  | Bruto m <sup>2</sup>                              |             | Vormf.                               |             | Netto m <sup>2</sup>                                 | ondergr.                         | m <sup>2</sup> Kavel |                                                |                                 |          |                | <b>Aandeel</b> | Aantal                       |                               | bovengr. Uitgeefbaar     |
| Standalone parkeren                                                                                                    | ☑                | 30,00                                             | ☑           | 50.00%                               |             | 15.00                                                | 0.00                             | 20,00                |                                                |                                 |          |                | 0.00%          | 0.00                         | $\Omega$                      | $\circ$                  |
| Niet toegewezen                                                                                                    |                  |                                                   |             |                                      |             |                                                      |                                  |                      |                                                |                                 |          |                | 100,00%        | 0,00                         | $\bullet$                     | $\bullet$                |
| <b>Parkeren resterend</b>                                                                                                    |                  |                                                   |             |                                      |             |                                                      |                                  |                      |                                                |                                 |          |                | 100,00%        | 0,00                         | $\bf{0}$                      | $\bf{0}$                 |
| Parkeren definitief                                                                                                    |                  |                                                   |             |                                      |             |                                                      |                                  |                      |                                                |                                 |          |                |                | 0.00                         | $\mathbf{0}$                  | $\circ$                  |
| <b>Totaal Parkeren</b>                                                                                                    |                  |                                                   |             |                                      |             |                                                      |                                  |                      |                                                |                                 |          |                |                |                              | $\bf{0}$                      | $\bf{0}$                 |
| <b>Totaal generaal</b>                                                                                                    |                  |                                                   |             |                                      |             |                                                      |                                  |                      |                                                |                                 |          |                |                |                              | 15,896                        | 10,000                   |
|                                                                                                    |                  |                                                   |             |                                      |             |                                                      |                                  |                      |                                                |                                 |          |                | $-$            |                              |                               | 1.14                     |
|                                                                                                    |                  |                                                   |             |                                      |             |                                                      |                                  |                      |                                                |                                 |          |                |                |                              | OK                            | Annuleren                |

*Invoerkaart bouwprogramma o.b.v. m<sup>2</sup> uitgeefbaar*

## **3. Aantallen**

In de methodiek 'Aantallen' wordt er geen normatieve berekening meer uitgevoerd maar zijn de aantallen nu door de gebruiker zelf in te voeren. De keuze voor deze rekenwijze zal vaak gemaakt worden op het moment dat het definitieve bouwprogramma wat concreter is.

## <span id="page-27-0"></span>**4.3.3 Opstal - Planning uitgiftes**

*Scherm Planning uitgiftes*

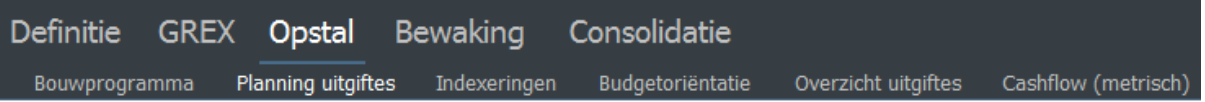

Het bouwprogramma kan op het scherm 'Planning uitgiftes' worden verdeeld over de verwachte (grond)uitgiftes. Dit scherm kan worden gesorteerd op kalenderjaren en op uitgiftes middels de  $_{\sf iconen}$   $\dot{\boxplus}$   $\otimes$ 

Een uitgifte moet gezien worden als een toekomstige opstalexploitatie.

Bij het aanmaken van een nieuw project wordt er automatisch 1 uitgifte aangemaakt (genaamd: restant uitgifte) waarin het gehele bouwprogramma is opgenomen.

Deze uitgifte is eigenlijk geen echte uitgifte maar zorgt ervoor dat het totale bouwprogramma altijd sluit. Negatieve aantallen in de restant uitgifte zijn mogelijk maar vormen wel een blokkade voor bijvoorbeeld het publiceren van het project.

Het aanmaken van uitgiftes kan door op het icoon 'Uitgifte toevoegen'  $+$  in het scherm te klikken. Hierbij zijn er twee mogelijkheden:

- 1 uitgifte aanmaken
- meerdere uitgiftes tegelijkertijd aanmaken, waarbij er 1 uitgifte per jaar (met uitgiftedatum medio van het jaar) wordt aangemaakt, voor alle jaren vanaf een in te geven jaar tot en met einde project.

Als 1 uitgifte wordt aangemaakt dan verschijnt onderstaande invoerkaart:

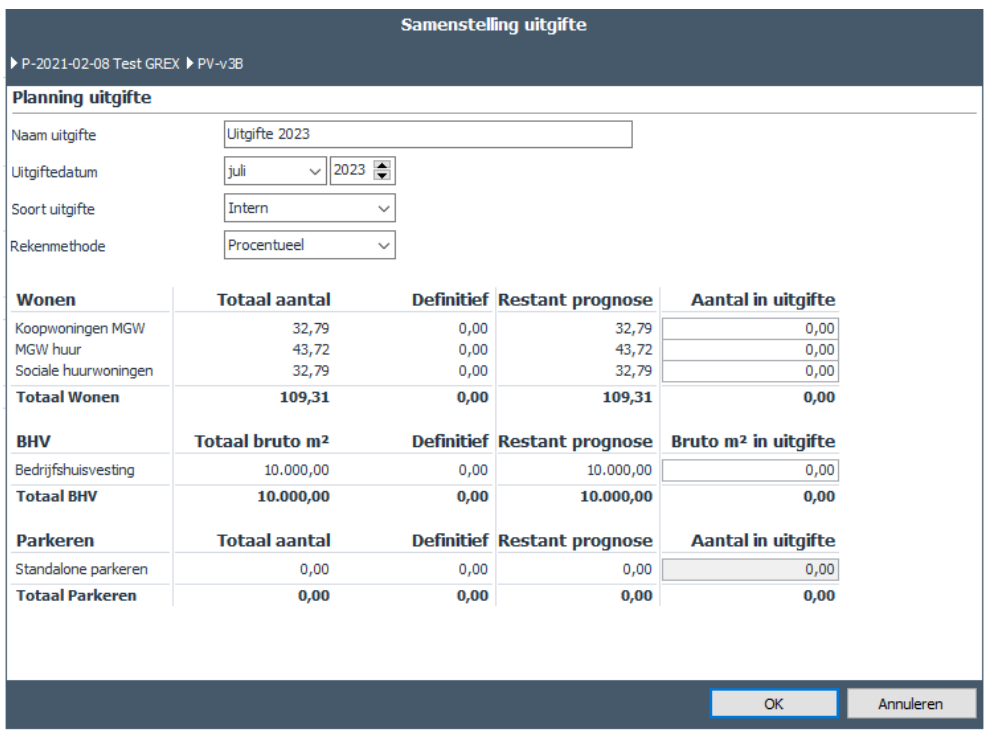

#### *Invoerkaart voor het toevoegen van een uitgifte*

Per uitgifte wordt een uitgiftenaam en een uitgiftedatum (verwachte start bouw) ingegeven. Tevens wordt ingegeven of het een interne uitgifte is (als je zelf de opstalexploitatie gaat uitvoeren) of een externe uitgifte (opstalexploitatie door derden). Tot slot is de rekenmethode van de uitgifte in te stellen, dat kan procentueel zijn of o.b.v. aantallen. Als je procentueel rekent in een uitgifte zal een verandering in aantallen van een type (bij het totale bouwprogramma) gevolgen hebben voor de absolute aantallen in de uitgifte. Reken je in de uitgifte o.b.v. aantallen dan wijzigen de aantallen in de uitgifte niet meer, tenzij je dit zelf handmatig doet.

Een uitgifte kan verwijderd worden door in het scherm naar de te verwijderen uitgifte te navigeren en vervolgens links van de 1<sup>e</sup> kolom het icoon  $\times$  te activeren.

Het verdelen van het vastgoed/bouwprogramma over de aangemaakte uitgiftes kan op twee manieren, namelijk:

- 1 type verdelen over (alle) uitgiftes
- 1 uitgifte samenstellen

#### <span id="page-28-0"></span>**4.3.3.1 1 type verdelen over uitgiftes**

Door het klikken op de typenaam in het scherm verschijnt er een invoerkaart waarin het type verdeeld kan worden over 1 of meerdere uitgiftes. Bij procentueel rekenende uitgiftes gaat dit middels een percentage, bij uitgiftes die o.b.v. aantallen rekenen kunnen aantallen worden ingevoerd. Een handig hulpmiddel bij het verdelen van een type over de uitgiftes is het, in de afbeelding hieronder gemarkeerde, icoon  $\overline{\Psi}$  :

|                                           |                              |               | Planning uitgiftes per type : Type A |                      |                  |
|-------------------------------------------|------------------------------|---------------|--------------------------------------|----------------------|------------------|
| ▶ P-210412 GREX ▶ PC-Kopie van test rente |                              |               |                                      |                      |                  |
| <b>Planning uitgiftes</b>                 |                              |               | <b>Aantallen</b>                     |                      |                  |
| Naam type                                 | Type A                       |               | Definitief                           |                      | 4,00             |
| Categorie                                 | Wonen                        |               | Restant prognose                     |                      | 80,00            |
| Voorbereidingstijd                        | 6                            | maanden       | <b>Totaal</b>                        |                      | 84,00            |
| Bouwtijd                                  | 3                            | maanden       |                                      |                      |                  |
| <b>Planning restant prognose</b>          |                              |               |                                      |                      |                  |
| <b>Uitgifte</b>                           | Procentuee $\vert\downarrow$ | <b>Aantal</b> | <b>Start ontwikkeling</b>            | <b>Uitgiftedatum</b> | <b>Find bouw</b> |
| $V$ lek 1                                 | $4,76\%$                     | 4             | december 2024                        | juni 2025            | augustus 2025    |
| Uitgifte 2026                             | 23,81%                       | 20,00         | januari 2026                         | juli 2026            | september 2026   |
| Uitgifte 2028                             | 23,81%                       | 20,00         | januari 2028                         | juli 2028            | september 2028   |
| Uitgifte 2029                             | 23,81%                       | 20,00         | januari 2029                         | juli 2029            | september 2029   |
| Uitgifte 2030                             | 23,81%                       | 20,00         | februari 2030                        | augustus 2030        | oktober 2030     |
|                                           |                              |               |                                      |                      |                  |
|                                           |                              |               |                                      |                      |                  |
| Restant                                   | 0,00%                        | 0,00          | december 2026                        | juni 2027            | augustus 2027    |
| <b>Totaal</b>                             | 100,00%                      | 84,00         |                                      |                      |                  |
|                                           |                              |               |                                      | OK                   | Annuleren        |

*Voorbeeld van het verdelen van de restant prognose over uitgiftes met rekenmethode 'Procentueel'*

Door het klikken op dit icoon worden alle resterende aantallen evenredig verdeeld over de procentueel rekenende uitgiftes; de restant uitgifte wordt hierbij 0,00%.

In de getoonde invoerkaart kan ook de voorbereidingstijd en de bouwtijd van het betreffende type worden aangepast.

## <span id="page-29-0"></span>**4.3.3.2 1 uitgifte samenstellen**

Door het klikken op de uitgiftenaam in het scherm opent de invoerkaart voor het samenstellen van een uitgifte:

| Definitie                           | GREX Opstal Consolidatie                   |                  |                      |                                  |                   |                         |                                                               |
|-------------------------------------|--------------------------------------------|------------------|----------------------|----------------------------------|-------------------|-------------------------|---------------------------------------------------------------|
| Bouwprogramma                       | Planning uitgiftes<br>Indexeringen         | Budgetoriëntatie | Overzicht uitgiftes  | Cashflow (metrisch)              |                   |                         |                                                               |
| $x \parallel y$                     |                                            |                  |                      |                                  |                   |                         |                                                               |
|                                     |                                            |                  |                      |                                  |                   |                         |                                                               |
| Planning grondexploitatie           | 01-2021                                    |                  |                      |                                  |                   |                         |                                                               |
| Start project<br>Start ontwikkeling | 01-2022                                    |                  |                      |                                  |                   |                         |                                                               |
| Start uitvoering                    | 01-2023                                    |                  |                      |                                  |                   |                         |                                                               |
| Eind project                        | 12-2025                                    |                  |                      |                                  |                   |                         |                                                               |
|                                     |                                            |                  |                      |                                  |                   |                         |                                                               |
| <b>Overzicht gronduitgiftes</b>     | Uitgiftedatum Soort uitgifte Uitgifteprijs |                  |                      | <b>Bijbehorend opstalproject</b> |                   |                         | Aankoop grond en/of opstallen Aankoopdatum<br><b>Eigenaar</b> |
| Uitgifte 2023                       | 07-2023 Intern                             |                  | 1.757.406 $\beta$    | 2021-05-11 koppeling GREX        |                   |                         | 07-2023 Marianne de Bie<br>1.763.968                          |
| Uitgifte 2024                       | 07-2024 Extern                             |                  | 6.441.415            |                                  |                   |                         |                                                               |
| Restant uitgifte                    | 12-2024 Intern                             |                  | $\overline{0}$       |                                  |                   |                         |                                                               |
|                                     |                                            |                  |                      |                                  |                   |                         |                                                               |
|                                     |                                            |                  |                      | Uitgifte 2023 Uitgifte 2024      |                   | <b>Restant uitgifte</b> |                                                               |
|                                     |                                            |                  | Rekenmethode         | <b>BIOTECHNOLOGY</b>             | <b>MODERN PRE</b> | Slotuitgifte            |                                                               |
|                                     |                                            |                  | Status               | Prognose                         | Prognose          | Prognose                |                                                               |
|                                     |                                            |                  | Datum uitgifte       | 07-2023                          | 07-2024           | 12-2024                 |                                                               |
| <b>Type</b>                         | Voorbereidingstijd                         | <b>Bouwtijd</b>  | <b>Aantal</b>        |                                  |                   |                         |                                                               |
| Koopwoningen MGW                    | 12 maanden                                 | 12 maanden       | 32,79                | 16,40                            | 16,40             | 0,00                    |                                                               |
| MGW huur                            | 12 maanden                                 | 12 maanden       | 43,72                | 21.86                            | 21,86             | 0.00                    |                                                               |
| Sociale huurwoningen                | 12 maanden                                 | 12 maanden       | 32,79                | 16,40                            | 16,40             | 0,00                    |                                                               |
| <b>Type</b>                         | Voorbereidingstijd                         | <b>Bouwtijd</b>  | Bruto m <sup>2</sup> |                                  |                   |                         |                                                               |
| <b>Type</b>                         | Voorbereidingstijd                         | <b>Bouwtijd</b>  | <b>Aantal</b>        |                                  |                   |                         |                                                               |
| Standalone parkeren                 | 12 maanden                                 | 12 maanden       | 0,00                 | 0.00                             | 0.00              | 0,00                    |                                                               |
| <b>Totaal Parkeren</b>              |                                            |                  | 0,00                 | 0,00                             | 0,00              | 0,00                    |                                                               |
|                                     |                                            |                  |                      |                                  |                   |                         |                                                               |
|                                     |                                            |                  |                      |                                  |                   |                         |                                                               |
|                                     |                                            |                  |                      |                                  |                   |                         |                                                               |
|                                     |                                            |                  |                      |                                  |                   |                         |                                                               |
|                                     |                                            |                  |                      |                                  |                   |                         |                                                               |

*Voorbeeld van het activeren van de invoerkaart 'Samenstelling uitgifte'*

|                               |                              |      | Samenstelling uitgifte             |                                  |           |
|-------------------------------|------------------------------|------|------------------------------------|----------------------------------|-----------|
| P-2021-02-08 Test GREX PV-v3B |                              |      |                                    |                                  |           |
| <b>Planning uitgifte</b>      |                              |      |                                    |                                  |           |
| Naam uitgifte                 | Uitgifte 2023                |      |                                    |                                  |           |
| Uitgiftedatum                 | 2023<br>juli<br>$\checkmark$ |      |                                    |                                  |           |
| Soort uitgifte                | Intern<br>$\checkmark$       |      |                                    |                                  |           |
| Rekenmethode                  | Procentueel<br>$\checkmark$  |      |                                    |                                  |           |
| Wonen                         | <b>Totaal aantal</b>         |      | <b>Definitief Restant prognose</b> | <b>Aantal in uitgifte</b>        |           |
| Koopwoningen MGW              | 32.79                        | 0.00 | 32.79                              | 16,40                            |           |
| MGW huur                      | 43,72                        | 0.00 | 43,72                              | 21,86                            |           |
| Sociale huurwoningen          | 32,79                        | 0,00 | 32,79                              | 16,40                            |           |
| <b>Totaal Wonen</b>           | 109,31                       | 0,00 | 109,31                             | 54,65                            |           |
| <b>BHV</b>                    | Totaal bruto m <sup>2</sup>  |      | <b>Definitief Restant prognose</b> | Bruto m <sup>2</sup> in uitgifte |           |
| Bedrijfshuisvesting           | 10.000,00                    | 0,00 | 10.000,00                          | 0,00                             |           |
| <b>Totaal BHV</b>             | 10.000,00                    | 0,00 | 10.000,00                          | 0,00                             |           |
| <b>Parkeren</b>               | <b>Totaal aantal</b>         |      | <b>Definitief Restant prognose</b> | <b>Aantal in uitgifte</b>        |           |
| Standalone parkeren           | 0,00                         | 0,00 | 0,00                               | 0,00                             |           |
| <b>Totaal Parkeren</b>        | 0,00                         | 0,00 | 0,00                               | 0,00                             |           |
|                               |                              |      |                                    |                                  |           |
|                               |                              |      |                                    |                                  |           |
|                               |                              |      |                                    | OK                               | Annuleren |

*Voorbeeld van de invoerkaart Samenstelling uitgifte*

Deze invoerkaart is gelijk aan de invoerkaart die gebruikt wordt bij het aanmaken van een nieuwe uitgifte. In de kolom 'Aantal in uitgifte' kan worden ingegeven hoeveel aantallen of m<sup>2</sup> BVO in de betreffende uitgifte zitten.

#### <span id="page-30-0"></span>**4.3.3.3 Koppelen uitgifte aan gebouwontwikkeling project**

Interne uitgiftes kunnen vanuit het scherm Planning uitgiftes gekoppeld worden aan een gebouwontwikkelingsproject in Reaforce via het icoon  $\mathscr{O}$ . Van het gekoppelde gebouwproject worden onderstaande gegevens van de gekoppelde PC

getoond:

- Naam gekoppelde gebouwproject
- Bedrag Aankoop grond en/of opstallen
- Datum grondaankoop
- Naam projecteigenaar

Indien het aankoopbedrag en/of aankoopdatum niet overeenkomt met de uitgifteprijs en/of uitgiftedatum, dan wordt dat in rood getoond op het scherm.

| Definitie                           | GREX Opstal Consolidatie                   |                  |                      |                                  |             |                                            |           | 冒                       |  |
|-------------------------------------|--------------------------------------------|------------------|----------------------|----------------------------------|-------------|--------------------------------------------|-----------|-------------------------|--|
| Planning uitgiftes<br>Bouwprogramma | Indexeringen                               | Budgetoriëntatie | Overzicht uitgiftes  | Cashflow (metrisch)              |             |                                            |           |                         |  |
| <b>XIY</b>                          |                                            |                  |                      |                                  |             |                                            |           |                         |  |
| Planning grondexploitatie           |                                            |                  |                      |                                  |             |                                            |           |                         |  |
| Start project                       | 01-2021                                    |                  |                      |                                  |             |                                            |           |                         |  |
| Start ontwikkeling                  | 01-2022                                    |                  |                      |                                  |             |                                            |           |                         |  |
| Start uitvoering                    | 01-2023                                    |                  |                      |                                  |             |                                            |           |                         |  |
| Eind project                        | 12-2025                                    |                  |                      |                                  |             |                                            |           |                         |  |
| <b>Overzicht gronduitgiftes</b>     | Uitgiftedatum Soort uitgifte Uitgifteprijs |                  |                      | <b>Bijbehorend opstalproject</b> |             | Aankoop grond en/of opstallen Aankoopdatum |           | <b>Eigenaar</b>         |  |
| Uitgifte 2023                       | 07-2023 Intern                             |                  | 1.757.406 $6^6$      | 2021-05-11 koppeling GREX        |             |                                            | 1.763.968 | 07-2023 Marianne de Bie |  |
| Uitgifte 2024                       | 07-2024 Extern                             |                  | 6.441.415            |                                  |             |                                            |           |                         |  |
| Restant uitgifte                    | 12-2024 Intern                             |                  | $\overline{0}$       |                                  |             |                                            |           |                         |  |
| 4                                   |                                            |                  |                      |                                  |             |                                            |           |                         |  |
|                                     |                                            |                  |                      | Uitgifte 2023 Uitgifte 2024      |             | <b>Restant uitgifte</b>                    |           |                         |  |
|                                     |                                            |                  | Rekenmethode         | Procentueel                      | Procentueel | Slotuitgifte                               |           |                         |  |
|                                     |                                            |                  | Status               | Prognose                         | Prognose    | Prognose                                   |           |                         |  |
|                                     |                                            |                  | Datum uitgifte       | 07-2023                          | 07-2024     | 12-2024                                    |           |                         |  |
| <b>Type</b>                         | <b>Voorbereidingstijd</b>                  | <b>Bouwtiid</b>  | <b>Aantal</b>        |                                  |             |                                            |           |                         |  |
| Koopwoningen MGW                    | 12 maanden                                 | 12 maanden       | 32.79                | 16,40                            | 16,40       | 0,00                                       |           |                         |  |
| MGW huur                            | 12 maanden                                 | 12 maanden       | 43,72                | 21,86                            | 21,86       | 0,00                                       |           |                         |  |
| Sociale huurwoningen                | 12 maanden                                 | 12 maanden       | 32,79                | 16,40                            | 16,40       | 0,00                                       |           |                         |  |
| <b>Type</b>                         | Voorbereidingstijd                         | <b>Bouwtijd</b>  | Bruto m <sup>2</sup> |                                  |             |                                            |           |                         |  |
| <b>Type</b>                         | Voorbereidingstijd                         | <b>Bouwtiid</b>  | Aantal               |                                  |             |                                            |           |                         |  |
| Standalone parkeren                 | 12 maanden                                 | 12 maanden       | 0,00                 | 0,00                             | 0,00        | 0,00                                       |           |                         |  |
| <b>Totaal Parkeren</b>              |                                            |                  | 0,00                 | 0,00                             | 0,00        | 0,00                                       |           |                         |  |
|                                     |                                            |                  |                      |                                  |             |                                            |           |                         |  |

*Voorbeeld van een gekoppeld gebouwproject met afwijkend bedrag voor Aankoop grond en/of opstallen*

Hiermee wordt het mogelijk om de (globaal) berekende opstalexploitatie binnen de grondexploitatie te vervangen door een meer gedetailleerde berekening in de module Gebouwontwikkeling.

In de consolidatie-template in R&A worden aan uitgiftes gekoppelde gebouwontwikkelingen meegenomen in de totale gebiedsontwikkeling.

#### <span id="page-31-0"></span>**4.3.4 Opstal - Indexeringen**

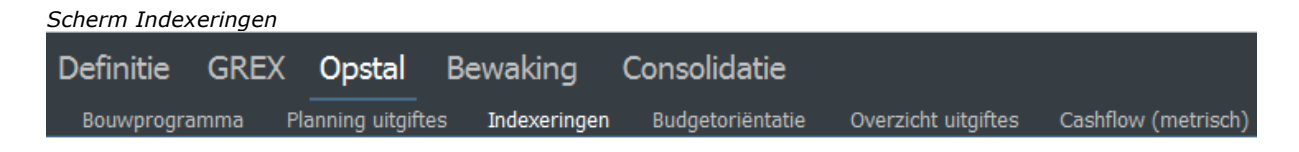

Op het scherm indexeringen zijn de peildatum en kosten- en opbrengsten indexreeksen van de opstalexploitatie aan te passen.

Met het icoon  $\overline{\Psi}$  in de invoerkaart is een ingevulde index door te voeren voor alle volgende jaren:

|                             |                                       |                         |                 | <b>Indexeringen</b>                                                                                |                      |                         |
|-----------------------------|---------------------------------------|-------------------------|-----------------|----------------------------------------------------------------------------------------------------|----------------------|-------------------------|
|                             | P-210412 GREX PC-Kopie van test rente |                         |                 |                                                                                                    |                      |                         |
| Jaar                        |                                       |                         |                 | Grondkosten Bouwkosten Bijkomende kosten Ontwikkelingskosten (AK) Verkoopwaarde Ontwikkelingswinst |                      |                         |
| 2019                        | ↓                                     | ↓                       | 0,75%           | 工                                                                                                  | J                    | 0,00%                   |
|                             | 1,00 %                                | 2,00 %                  | π               | 1,00 %                                                                                             | 1,10%                | $\overline{\mathbb{J}}$ |
| 2020                        | 1,00 %                                | 2,00 %                  | 0,75%           | 1,00 %                                                                                             | 1,10%                | 0,00%                   |
|                             | ↓                                     | ↓                       | ↓               | ↓                                                                                                  | ↓                    | ↓                       |
| 2021                        | 2<br>4N                               | 2,00%                   | 0,75 %<br>T     | 1,00 %<br>€                                                                                        | 1,10%<br>T           | 0,00%<br>J              |
| 2022                        | 2,00 %                                | J<br>2,00 %             | 0,75%<br>↓      | J<br>1,00 %                                                                                        | 1,10%<br>↓           | 0,00%<br>↓              |
| 2023                        | J                                     | J                       | 0,75%           | 1,00 %                                                                                             | 1,10%                | 0,00%                   |
|                             | 2,00 %                                | 2,00 %                  | ↓               | ↓                                                                                                  | ↓                    | J                       |
| 2024                        | 2,00 %<br>↓                           | 2,00%                   | 0,75 %<br>↓     | 1,00 %<br>↓                                                                                        | 1,10%<br>T           | 0,00%<br>↓              |
| 2025                        | J                                     | 2,00 %                  | 0,75 %          | 1,00 %                                                                                             | 1,10%                | 0,00 %                  |
|                             | 2,00 %                                | J                       | ⊥               | J                                                                                                  | T                    | J                       |
| 2026                        | 2,00 %                                | 2,00 %                  | 0,75%           | 1,00 %                                                                                             | 1,10%                | 0,00%                   |
|                             | J                                     | ↴                       | ↓               | ↓                                                                                                  | ↓                    | ↓                       |
| 2027                        | 2,00 %                                | $\overline{\downarrow}$ | 0,75%           | 1,00 %                                                                                             | 1,10%                | 0,00%                   |
|                             | ↓                                     | 2,00%                   | ↓               | $\overline{\mathbb{J}}$                                                                            | ↓                    | J                       |
| 2028                        | 2,00 %                                | 2,00 %                  | 0,75%           | 1,00 %                                                                                             | 1,10%                | 0,00%                   |
|                             | ↓                                     | J                       | J               | ↓                                                                                                  | ↓                    | ↓                       |
| 2029                        | 2,00 %                                | 2,00 %                  | 0,75 %          | 1,00 %                                                                                             | 1, 10 %              | 0,00%                   |
|                             | J                                     | τ                       | ⊥               | J                                                                                                  | T                    | T                       |
| 2030                        | J                                     | 2,00 %                  | 0,75%           | 1,00 %                                                                                             | 1,10%                | 0,00%                   |
|                             | 2,00 %                                | J                       | ↓               | J                                                                                                  | ↓                    | ↓                       |
| 2031                        | 2,00 %                                | $\overline{\downarrow}$ | 0,75%           | 1,00 %                                                                                             | 1,10%                | 0,00%                   |
|                             | J                                     | 2,00 %                  | J               | J                                                                                                  | J                    | ↴                       |
| 2032                        | 2,00 %                                | 2,00 %                  | 0,75%           | 1,00 %                                                                                             | 1,10%                | 0,00%                   |
|                             | ↓                                     | J                       | ↓               | ↓                                                                                                  | ↓                    | ↓                       |
| 2033                        | 2,00 %<br>J                           | 2,00%                   | 0,75%<br>J      | 1,00 %<br>J                                                                                        | 1,10%<br>⊥           | 0,00%                   |
|                             |                                       |                         |                 |                                                                                                    |                      |                         |
|                             |                                       |                         |                 |                                                                                                    |                      | Annuleren<br>OK         |
| $\cdots$<br>$\cdot$ $\cdot$ | $\cdot$ $\cdot$ $\cdot$               |                         | $\cdot$ $\cdot$ | $\cdots$<br>$\cdot$<br>$\sim$                                                                      | $\sim$ $\sim$ $\sim$ | $\sim$ $\sim$ $\sim$    |

*Voorbeeld van het invoeren van een indexpercentage voor de grondkosten vanaf het jaar 2021 en verder*

## <span id="page-32-0"></span>**4.3.5 Opstal - Budgetoriëntatie**

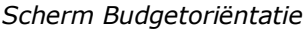

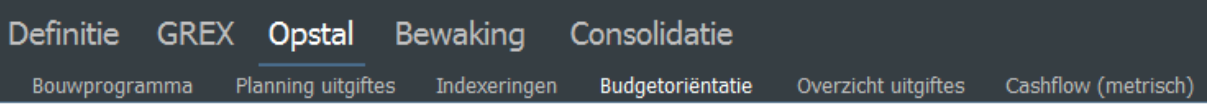

Het scherm Budgetoriëntatie geeft inzicht in de typegegevens en kosten en opbrengsten op peildatum inclusief de ontwikkeling van die eenheidsprijzen over de verschillende uitgiftes als gevolg van de indexeringen.

Weergave van de stichtingskostenopzet is:

- per eenheid (woning of parkeerplaats) of
- per m<sup>2</sup> BVO (in het geval het een type BHV betreft)

of:

• per berekeningsmethode

Met behulp van het icoon  $\bigodot$  Kengetallen kan tussen deze weergaven worden geswitched.

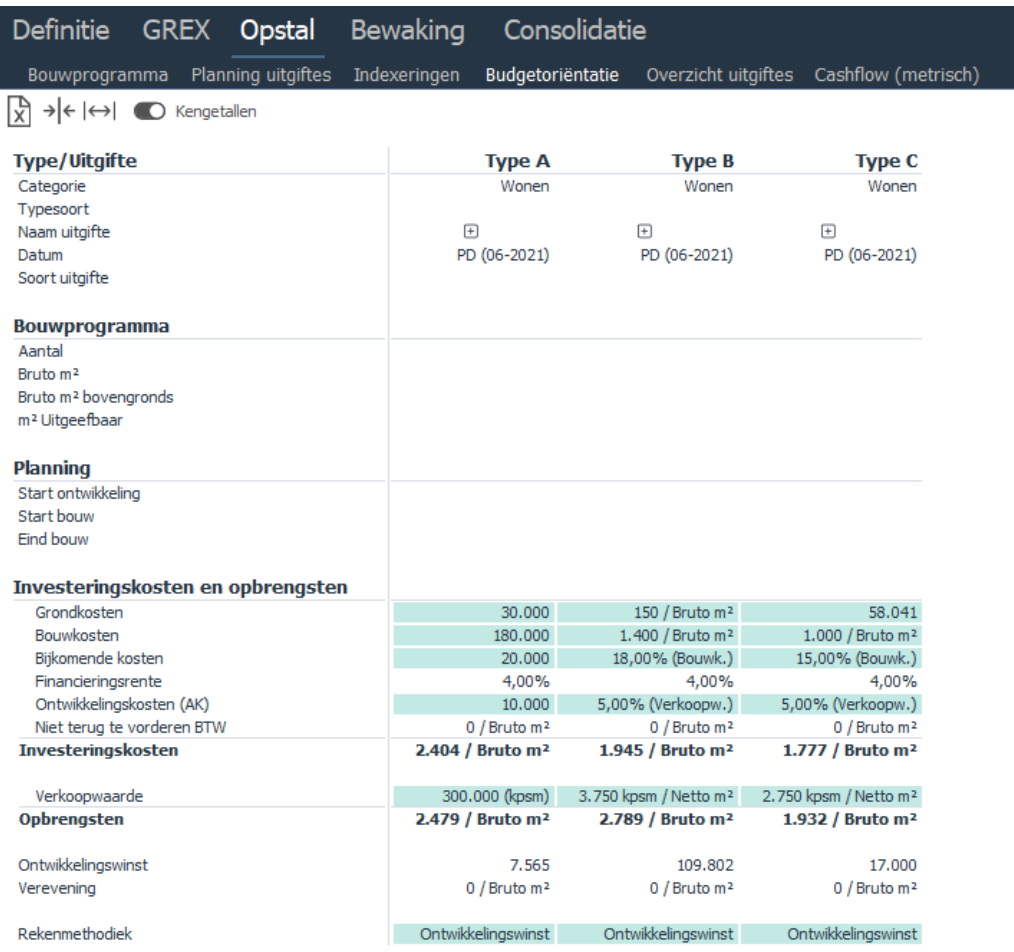

*Voorbeeld van het scherm Budgetoriëntatie met de weergave van de stichtingskostenopzet per berekeningsmethode*

De kosten en opbrengsten van de verschillende vastgoedtypen zijn (op peildatum) te muteren door op de activeringszones van het te muteren type te klikken. Tevens kan de rekenmethodiek per type worden ingesteld door het klikken op de activeringszone bij de rekenmethodiek.

In de invoerkaart zijn de grondslagen voor de kosten en opbrengsten te muteren.

Tevens kan worden aangegeven of BTW over de investeringskosten wel/niet verrekenbaar is (Default instelling is dat BTW verrekenbaar is).

Indien wordt ingegeven dat 'BTW niet verrekenbaar' is, dan wordt vervolgens op basis van het gehanteerde BTW-tarief het BTW-bedrag berekend.

Mogelijke BTW-tarieven zijn:

- Vrijgesteld
- Laag BTW%
- Hoog BTW%

Vervolgens worden de bijbehorende BTW-tarieven opgehaald uit de in Reaforce Applicatiebeheer aangelegde fiscale tabel.

Het berekende BTW-bedrag wordt vervolgens getoond op de regel 'Niet terug te vorderen BTW' en per periode in tijd uitgezet.

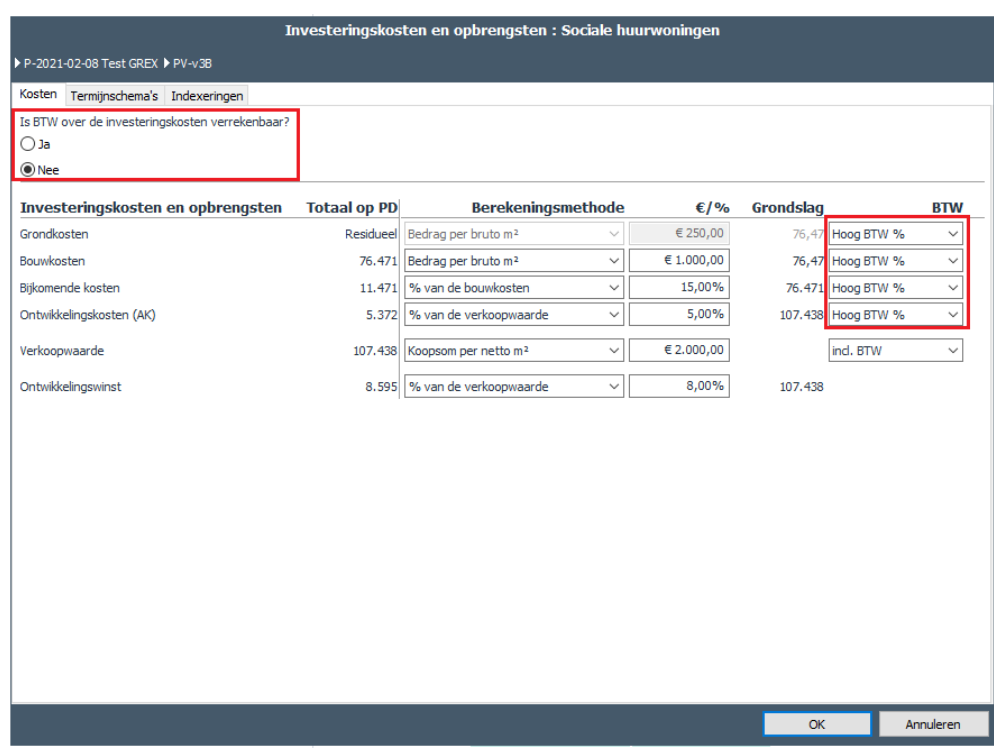

*Voorbeeld van het instellen van de juiste BTW-tarieven indien BTW verrekenbaar = nee*

In het tweede tabblad zijn, net als bij de grondexploitatie, ook hier de termijnschema's per type in te stellen.

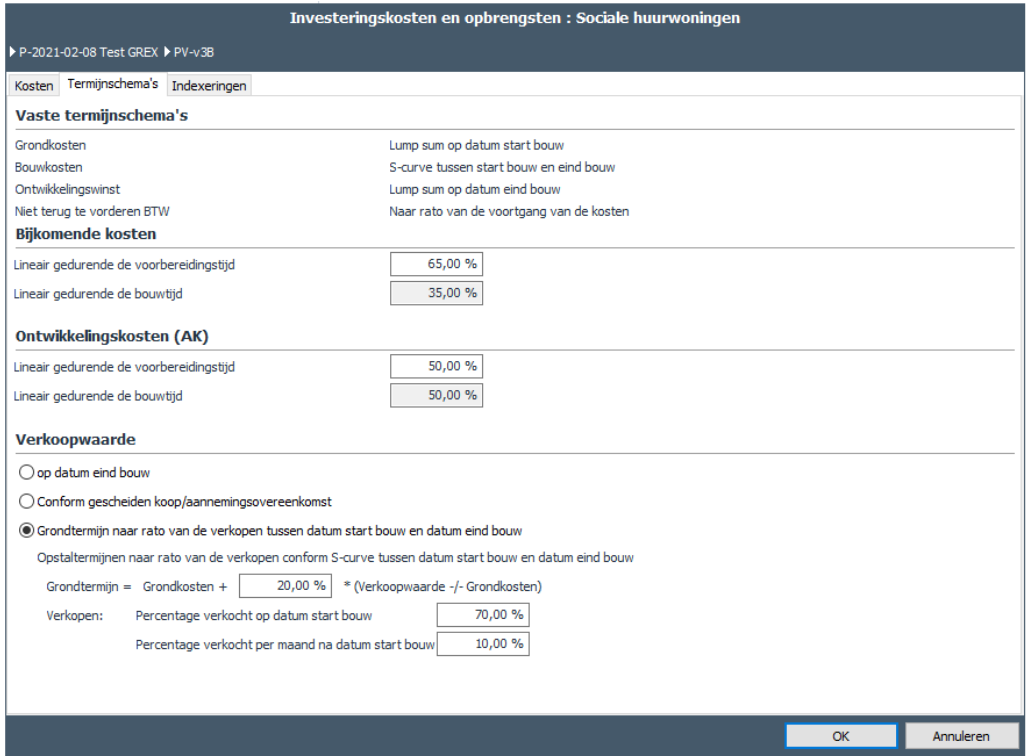

*Voorbeeld van de invoerkaart voor het muteren van de termijnschema's*

Op het 3<sup>e</sup> tabblad kan per kostenregel de indexeringsperioe worden ingesteld.

. De keuzemogelijkheden zijn:

- Van peildatum tot start bouw
- Van peildatum t/m medio bouw
- Van peildatum t/m eind bouw

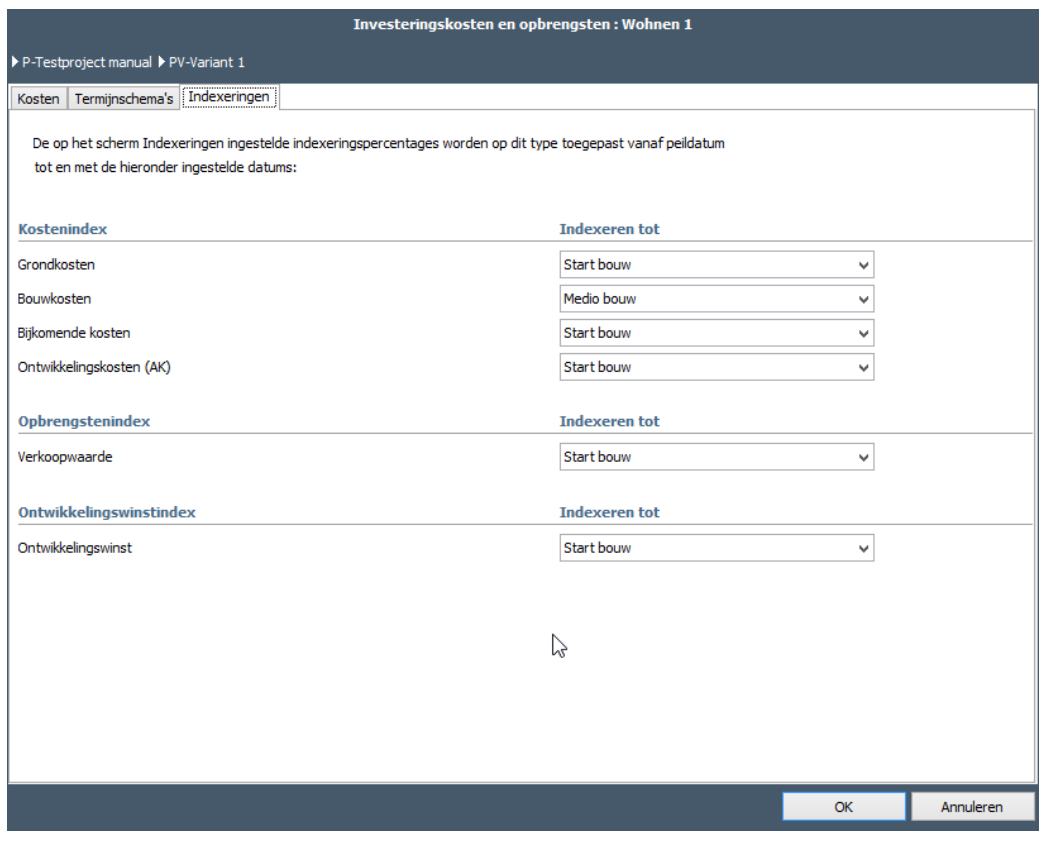

*Voorbeeld van het vastleggen van de indexeringsperiode* 

#### <span id="page-35-0"></span>**4.3.6 Opstal - Overzicht uitgiftes**

Het scherm Overzicht uitgiftes lijkt sterk op het scherm Budgetoriëntatie maar is gesorteerd per uitgifte. Daarnaast zijn de getoonde bedragen de totaalbedragen (geïndexeerde bedragen) in de uitgifte.

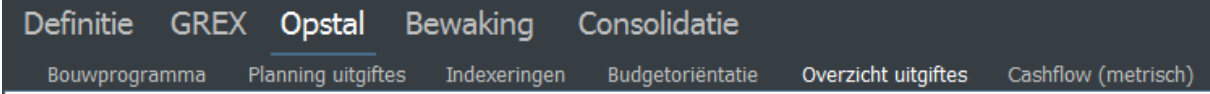

| <b>XE Y A</b>                     |                           |                         |                         |                               |                      |             |                                      |                         |                               |
|-----------------------------------|---------------------------|-------------------------|-------------------------|-------------------------------|----------------------|-------------|--------------------------------------|-------------------------|-------------------------------|
| <b>Uitgifte/Type</b>              | <b>Uitgifte 2023</b>      |                         |                         |                               | <b>Uitgifte 2024</b> |             |                                      |                         |                               |
| Uitgiftedatum                     | 07-2023                   |                         |                         |                               | 07-2024              |             |                                      |                         |                               |
| Soort uitgifte                    | Intern                    |                         |                         |                               | Extern               |             |                                      |                         |                               |
| Status uitgifte                   | Prognose                  |                         |                         |                               | Prognose             |             |                                      |                         |                               |
| Status definitief per             |                           |                         |                         |                               |                      |             |                                      |                         |                               |
| Bijbehorend opstalproject         | 2021-05-11 koppeling GREX |                         |                         |                               |                      |             |                                      |                         |                               |
| Eigenaar opstalproject            | Marianne de Bie           |                         |                         |                               |                      |             |                                      |                         |                               |
| Naam type                         | $\equiv$                  | <b>Koopwoningen MGW</b> |                         | MGW huur Sociale huurwoningen |                      |             | Bedrijfshuisvesting Koopwoningen MGW |                         | MGW huur Sociale huurwoningen |
| Categorie                         |                           | Wonen                   | Wonen                   | Wonen                         |                      | BHV         | Wonen                                | Wonen                   | Wonen                         |
| <b>Bouwprogramma</b>              |                           |                         |                         |                               |                      |             |                                      |                         |                               |
| Aantal                            |                           | 16,40                   | 21,86                   | 16,40                         |                      |             | 16,40                                | 21,86                   | 16,40                         |
| Bruto m <sup>2</sup>              |                           | 129                     | 114                     | 76                            |                      | 10.000      | 129                                  | 114                     | 76                            |
| Bruto m <sup>2</sup> bovengronds  |                           | 189                     | 144                     | 76                            |                      | 10.000      | 189                                  | 144                     | 76                            |
| m <sup>2</sup> Uitgeefbaar        |                           | 180                     | 180                     | 200                           |                      | 2.500       | 180                                  | 180                     | 200                           |
|                                   |                           |                         |                         |                               |                      |             |                                      |                         |                               |
| Investeringskosten en opbrengsten |                           |                         |                         |                               |                      |             |                                      |                         |                               |
| Grondkosten                       | 1.757.406                 | 808.630                 | 907.813                 | 91.375                        | 6.441.415            | 4.684.009   | 808.630                              | 907.813                 | 91.375                        |
| Bouwkosten                        | 7.418.019                 | 2.108.083               | 2.498.469               | 1.253.827                     | 18.668.019           | 11.250.000  | 2.108.083                            | 2.498.469               | 1.253.827                     |
| Bijkomende kosten                 | 1.034.821                 | 316.212                 | 374,770                 | 188,074                       | 3.284.821            | 2,250,000   | 316.212                              | 374,770                 | 188,074                       |
| Financieringsrente                | 57.933                    | 67.996                  | $-8.571$                | $-706$                        | 452.496              | 394.562     | 67,996                               | $-8.571$                | $-706$                        |
| Ontwikkelingskosten (AK)          | 584.933                   | 189.708                 | 216.809                 | 88.079                        | 1.677.791            | 1.092.857   | 189.708                              | 216.809                 | 88.079                        |
| Niet terug te vorderen BTW        | $\mathbf{0}$              | $\circ$                 | $\theta$                | $\bullet$                     | $\theta$             | $\theta$    | $\circ$                              | $\Omega$                | $\sqrt{2}$                    |
| Investeringskosten                | 10.853.112                | 3.490.630               | 3.989.291               | 1.620.649                     | 30.524.541           | 19.671.429  | 3.490.630                            | 3.989.291               | 1.620.649                     |
| Verkoopwaarde                     | 11.698.668                | 3.794.163               | 4.336.186               | 1.761.576                     | 33.555.811           | 21.857.143  | 3.794.163                            | 4.336.186               | 1.761.576                     |
| <b>Opbrengsten</b>                | 11.698.668                | 3.794.163               | 4.336.186               | 1.761.576                     | 33.555.811           | 21.857.143  | 3.794.163                            | 4.336.186               | 1.761.576                     |
| Ontwikkelingswinst                | 845.556                   | 303.533                 | 346,895                 | 140.926                       | 3.031.271            | 2.185.714   | 303.533                              | 346,895                 | 140.926                       |
| Verevening                        | $\Omega$                  | $\mathbf{0}$            | $\Omega$                | $\bullet$                     | $\bullet$            | $\Omega$    | $\mathbf{0}$                         | $\mathbf{0}$            | $\Omega$                      |
| Rekenmethodiek                    |                           |                         | Grondkosten Grondkosten | Grondkosten                   |                      | Grondkosten |                                      | Grondkosten Grondkosten | Grondkosten                   |
| Naam gekoppeld parkeertype        |                           | <b>Parkeren</b>         | Parkeren                |                               |                      |             | <b>Parkeren</b>                      | <b>Parkeren</b>         |                               |
| Parkeernorm                       |                           | $2,00$ pp/won           | $1,00$ pp/won           |                               |                      |             | $2,00$ pp/won                        | $1,00$ pp/won           |                               |
| Aantal parkeerplaatsen            |                           | 32,79                   | 21,86                   |                               |                      |             | 32,79                                | 21,86                   |                               |
| Bruto m <sup>2</sup>              |                           | 30,00                   | 30,00                   |                               |                      |             | 30.00                                | 30,00                   |                               |
| Bruto m <sup>2</sup> bovengronds  |                           | 30,00                   | 30,00                   |                               |                      |             | 30,00                                | 30,00                   |                               |
| Investeringskosten en opbrengsten |                           |                         |                         |                               |                      |             |                                      |                         |                               |
| Grondkosten                       |                           | $-30.248$               | $-20.165$               |                               |                      |             | $-30.248$                            | $-20.165$               |                               |
| Bouwkosten                        |                           | 934.584                 | 623.056                 |                               |                      |             | 934.584                              | 623.056                 |                               |
| <b>Bijkomende kosten</b>          |                           | 93.458                  | 62,306                  |                               |                      |             | 93.458                               | 62.306                  |                               |
| Financieringsrente                |                           | $-472$                  | $-314$                  |                               |                      |             | $-472$                               | $-314$                  |                               |
| Ontwikkelingskosten (AK)          |                           | 54.202                  | 36, 135                 |                               |                      |             | 54.202                               | 36, 135                 |                               |
| Niet terug te vorderen BTW        |                           | $\mathbf{0}$            | $\Omega$                |                               |                      |             | $\mathbf{0}$                         | $\Omega$                |                               |
| Investeringskosten                |                           | 1.051.525               | 701.017                 |                               |                      |             | 1.051.525                            | 701.017                 |                               |
| Verkoopwaarde                     |                           | 1.084.046               | 722.698                 |                               |                      |             | 1.084.046                            | 722.698                 |                               |
| <b>Opbrengsten</b>                |                           | 1.084.046               | 722.698                 |                               |                      |             | 1.084.046                            | 722.698                 |                               |
| Ontwikkelingswinst                |                           | 32.521                  | 21,681                  |                               |                      |             |                                      |                         |                               |

*Voorbeeld van het scherm Overzicht uitgiftes*

Het totaal van de grondkosten in de Opstal wordt in de GREX als opbrengst getoond op de opbrengstenregels

- Grondtransacties intern
- Grondtransacties extern

#### <span id="page-36-0"></span>**4.3.6.1 Omzetten status uitgifte**

Vanuit het scherm Overzicht uitgiftes kan tevens de status van een uitgifte omgezet worden van Prognose naar Definitief. Dit betekent dat de in de uitgifte aanwezige aantallen in het bouwprogramma als definitief worden gemarkeerd. Eventuele wijzigingen in kosten, opbrengsten, indexeringen etc. hebben vanaf dat moment geen invloed meer op de definitieve uitgifte. De aantallen en bedragen staan in definitieve uitgiftes vast. Het definitief maken van uitgiftes is onder meer van belang om in de consolidatie-template in R&A de gegevens van de totale gebiedsontwikkeling op juiste wijze samen te stellen. Immers op het moment dat een uitgifte definitief is, is niet langer de opstalberekening vanuit de GREX leidend maar de opstalexploitatie uit het gekoppelde gebouwontwikkelingsproject (indien het een interne uitgifte betreft).

Om een uitgifte definitief te maken moet voldaan worden aan een aantal voorwaarden:

- Rekenmethode in het bouwprogramma is Aantallen
- Rekenmethode in de uitgifte is Aantallen
- Er is een gekoppeld opstalproject aanwezig (alleen bij interne uitgiftes)
- Slotuitgifte bevat geen negatief aantal (woningen, parkeerplaatsen,  $m^2$  BVO)
- Verevening op typeniveau is 0

#### <span id="page-37-0"></span>**4.3.7 Opstal - Cashflow (metrisch)**

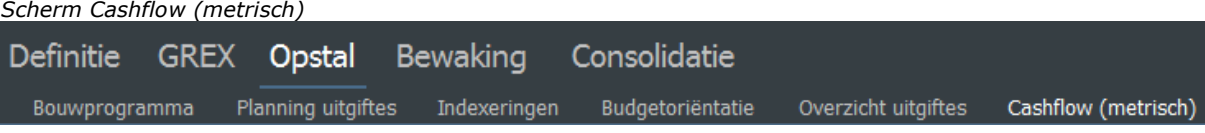

In het scherm Cashflow (metrisch) wordt de cashflow van de (totale) opstalexploitatie inclusief IRR van de opstalexploitatie getoond. De cashflowgegegevens kunnen hierbij op maand-, kwartaal- en jaarniveau worden weergegeven.

Door in het pull down menu een andere selectie te maken kan de cashflow en IRR worden getoond van:

- 1 specifieke uitgifte
- Alle externe uitgiftes
- Alle interne uitgiftes

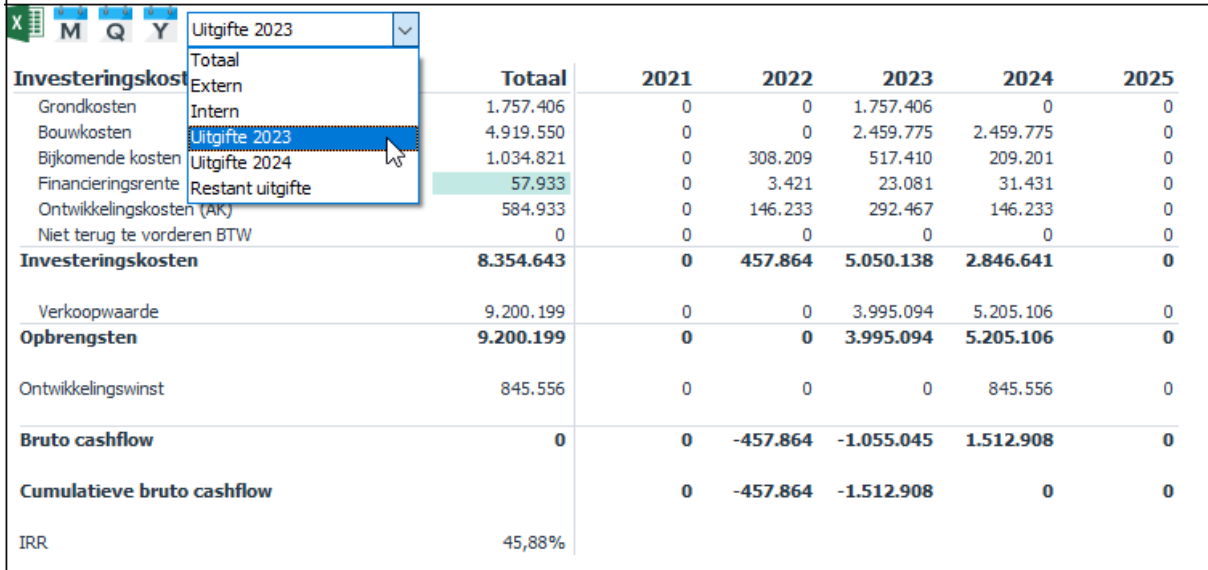

## <span id="page-37-1"></span>**4.4 Consolidatie (tabblad consolidatie)**

Op het scherm Cashflow (metrisch) onder de Tab Consolidatie worden gegevens getoond:

- 1. De cashflow van de GREX\*
- 2. de totale cashflow van alle interne uitgiftes met de status 'prognose'.
- 3. De totale bruto cashflow en cumulatieve bruto cashflow (som van 1 en 2)
- 4. IRR GREX, IRR interne uitgiftes, IRR totaal
- \* Indien PV-variant, dan wordt hier de geprognosticeerde cashflow getoond Indien PC-variant, dan wordt hier de cashflow inclusief Actuals getoond

## Definitie GREX Opstal Consolidatie

#### Cashflow (metrisch)

 $X \equiv -C$   $M$   $Q$   $Y$ 

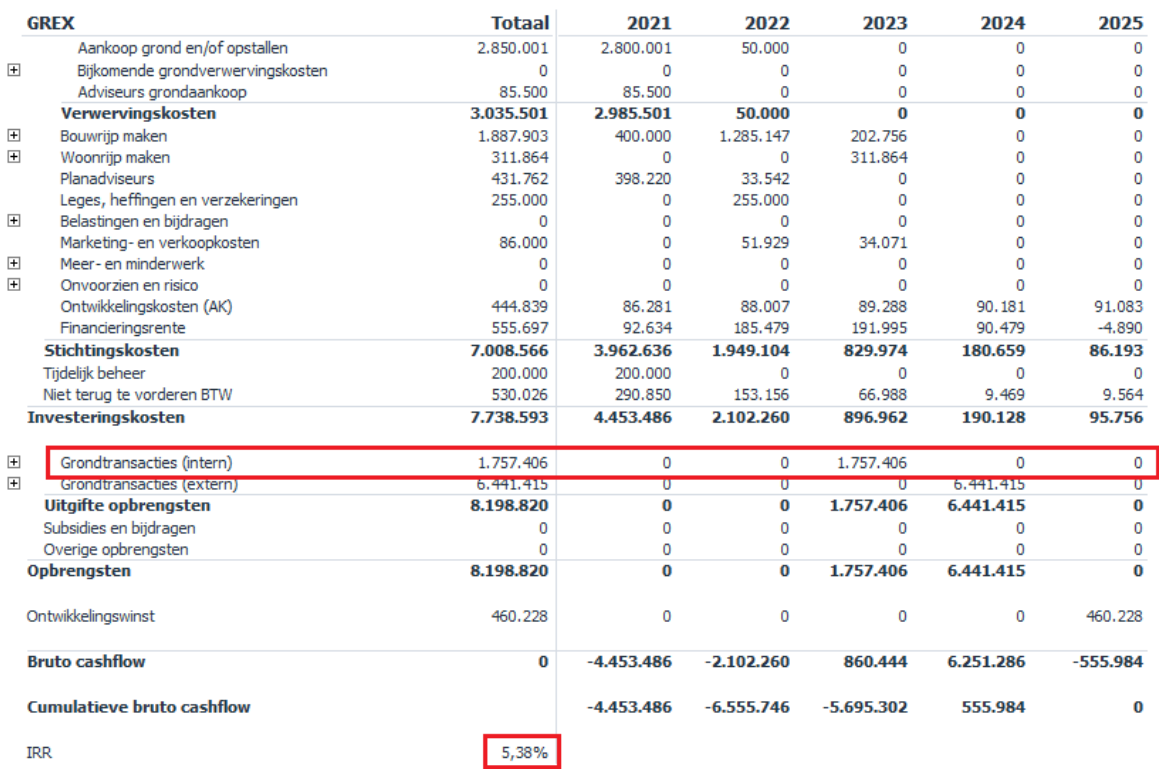

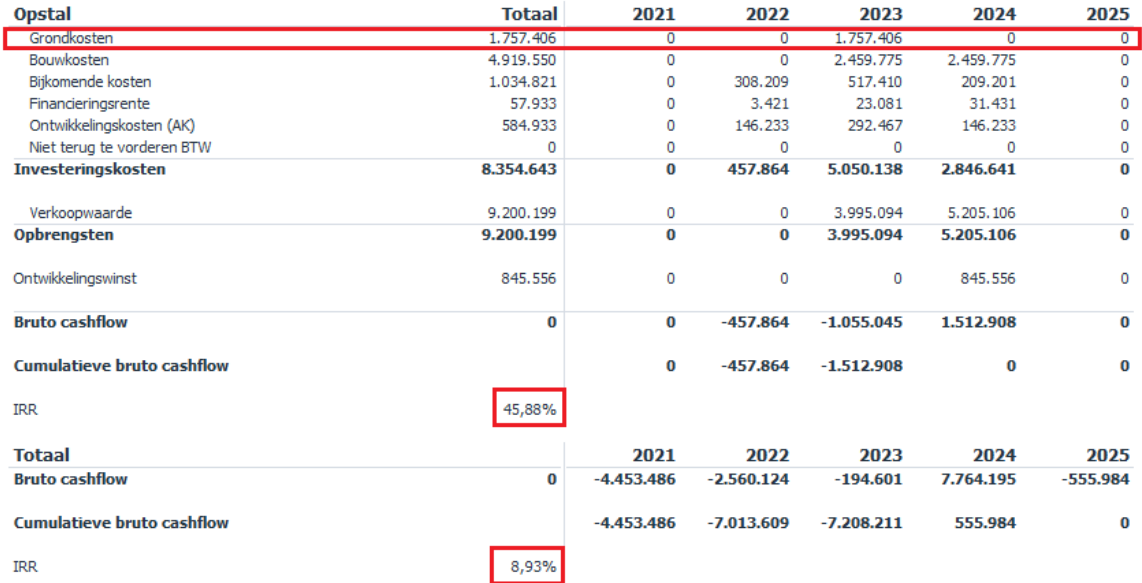

*Voorbeeld van het scherm Cashflow (metrisch) onder de Tab Consolidatie*

## Let op!

In de Tabstructuur verschijnt de Tab Consolidatie alleen als er in het bouwprogramma van de Opstal minimaal 1 type is toegevoegd.

# <span id="page-39-0"></span>**5 Bijlage: rekenregels**

## <span id="page-39-1"></span>**5.1 Indexering Grondaankopen**

Per aankoop wordt een 'Startdatum indexering' in plaats van een 'Peildatum indexering' toegepast. Op deze manier is er dus een periode waarin niet geïndexeerd wordt (tot startdatum index) en een periode waarin dat wel het geval is (vanaf startdatum index).

Dit betekent dus dat:

- alle betalingen die plaatsvinden vóór 'Startdatum indexering' worden niet geïndexeerd
- alle betalingen die plaatsvinden ná 'Startdatum indexering' worden geïndexeerd. De in de tijd uitgezette maandbedragen worden vanaf Startdatum indexering tot betalingsdatum op maandbasis geïndexeerd met het indexeringspercentage van de betreffende grondaankoop.

## <span id="page-39-2"></span>**5.2 Indexering overige kosten en opbrengsten**

De overige kosten en opbrengsten worden in de GREX op peildatum ingegeven en met behulp van een termijnschema op maandbasis in tijd uitgezet. Deze maandbedragen worden vervolgens vanaf peildatum tot betalingsdatum op maandbasis geïndexeerd met de kosten- resp. opbrengstenindex per periode van de betreffende cashflowgroep.

Geïndexeerde bedrag per maand = (bedrag op peildatum $*(1+$ index% van de betreffende periode)^(aantal maanden indexering/12))/12

Deze geïndexeerde bedragen worden vervolgens getoond op het scherm Cashflow metrisch.

Voorbeeld:

Totaalbedrag op peildatum 10-2017 =  $\epsilon$  60.000,-Dit bedrag wordt lineair in tijd uitgezet in 6 maanden, vanaf 10-2017. (=  $\epsilon$  10.000,- per maand). Index% 2017 = 2,00% Index% 2018 = 4,00%

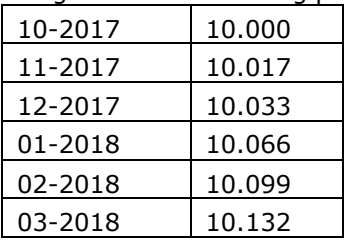

Het geïndexeerde bedrag per maand wordt dan als volgt:

## <span id="page-39-3"></span>**5.3 Renteberekening GREX**

Kosten en opbrengsten van de GREX worden met behulp van een termijnschema op maandbasis in tijd uitgezet.

Vervolgens wordt in Reaforce de financieringsrente op maandbasis berekend over de cumulatieve bruto cashflow.

Formule voor de financieringsrenteberekening:

Financieringsrente maand  $x =$ ((Cum. bruto cashflow einde van maand x-1 + Cum. bruto cashflow einde maand x) / 2)  $*$ (rentepercentage/12)

Het is mogelijk om de financieringsrente op maandbasis te berekenen gebruik makend van ofwel rentepercentage 1 of rentepercentage 2.

Hierbij geldt voor het te hanteren rentepercentage per maand:

- Rentepercentage 1, indien de cumulatieve bruto cashflow positief is aan het einde van de betreffende maand
- Rentepercentage 2, indien de cumulatieve bruto cashflow negatief is aan het einde van de betreffende maand

## <span id="page-40-0"></span>**5.4 Niet terug te vorderen BTW GREX**

In grondontwikkelingsprojecten kan een post Niet terug te vorderen BTW worden berekend indien nodig. Dit zou b.v. van toepassing kunnen zijn indien er in de grondexploitatie geen bouwrijpe grond wordt verkocht.

De specificatie van de opbouw van het BTW-bedrag wordt getoond op het scherm GREX – Budgetoriëntatie (indien bovenin het scherm het icoon  $\mathbb{D}^{\text{BTW}}$  is geactiveerd).

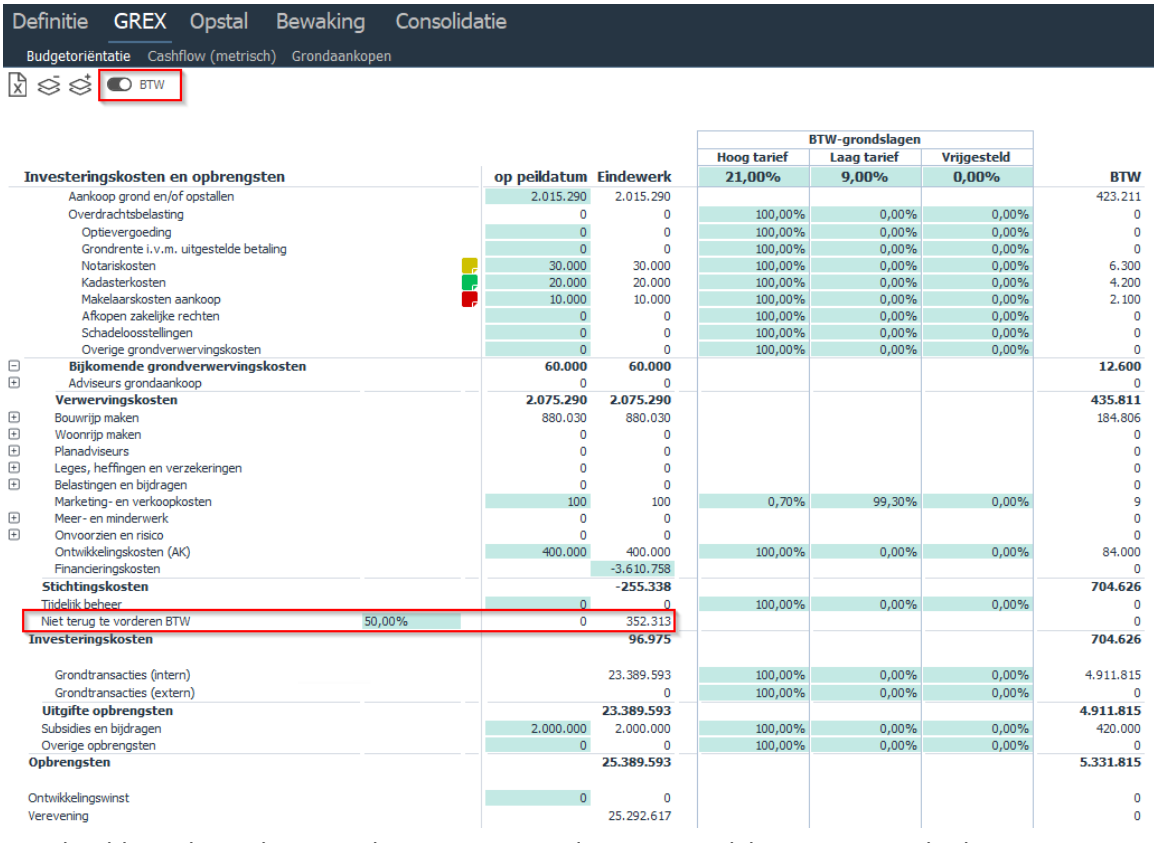

*Voorbeeld van het scherm Budgetoriëntatie incl. BTW-grondslagen en BTW-bedragen*

Voor de berekening van het BTW-bedrag per kostenregel wordt gebruik gemaakt van:

- BTW-grondslag% (voor het hoge, lage en vrijgestelde BTW-tarief)
- Het hoge, lage en vrijgestelde BTW-tarief dat van toepassing is op datum start project

Het totale BTW-bedrag per kostenregel wordt als volgt berekend:

De som van (BTW-grondslag% Hoog \* Hoge BTW-tarief) + (BTW-grondslag% Laag \* Lage BTWtarief) + (BTW-grondslag% Vrijgesteld \* Vrijgesteld BTW-tarief)

Het totaalbedrag van de BTW is vervolgens de som van de BTW-bedragen van de individuele kostenregels.

Het bedrag op de kostenregel 'Niet terug te vorderen BTW' wordt vervolgens als volgt berekend: Totaalbedrag van de BTW \* % niet terug te vorderen BTW

In Reaforce applicatiebeheer kan een default waarde worden vastgelegd voor:

- BTW-grondslagen (per kostenregel)
- % niet terug te vorderen BTW

## <span id="page-41-0"></span>**5.5 Indexering Opstal**

Kosten en opbrengsten worden in de Opstal op peildatum ingegeven. Deze bedragen worden vervolgens conform onderstaande tabel geïndexeerd.

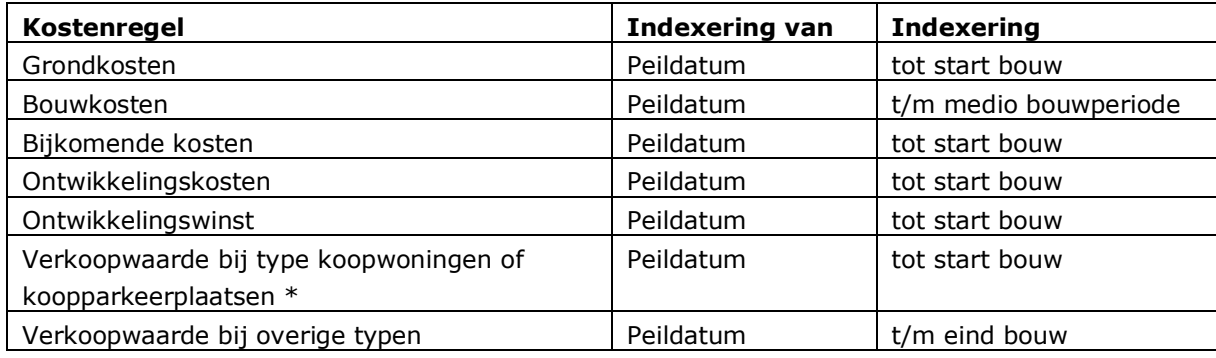

'\* Indien Methode van Waardebepaling = Koopsom

De geïndexeerde bedragen worden vervolgens met behulp van een termijnschema in tijd uitgezet en getoond op het scherm Cashflow metrisch.

#### <span id="page-41-1"></span>**5.6 Renteberekening Opstal**

Kosten en opbrengsten van de Opstal worden met behulp van een termijnschema op maandbasis in tijd uitgezet.

Vervolgens wordt in Reaforce de financieringsrente op maandbasis berekend over de cumulatieve bruto cashflow.

Financieringsrente maand  $x = ((Cum. bruto cashflow mean dx - 1 + Cum. bruto cashflow mean d)$ x)/2)\*(rentepercentage/12)